**Министерство образования Московской области государственное образовательное учреждение высшего образования Московской области**  4963a4167398d8232817460cf5a**sT60cyaapc:твен</mark>ный гуманитарно-технологический университет»** Документ подписан простой электронной подписью Информация о владельце: ФИО: Егорова Галина Викторовна Должность: Проректор по учебной работе Дата подписания: 10.11.2021 14:26:45 Уникальный программный ключ:

**УТВЕРЖДАЮ**

Coco

 **Проректор 06 сентября 2021 г.** 

# **РАБОЧАЯ ПРОГРАММА ДИСЦИПЛИНЫ**

**Б1.В.01 Фармацевтическая логистика**

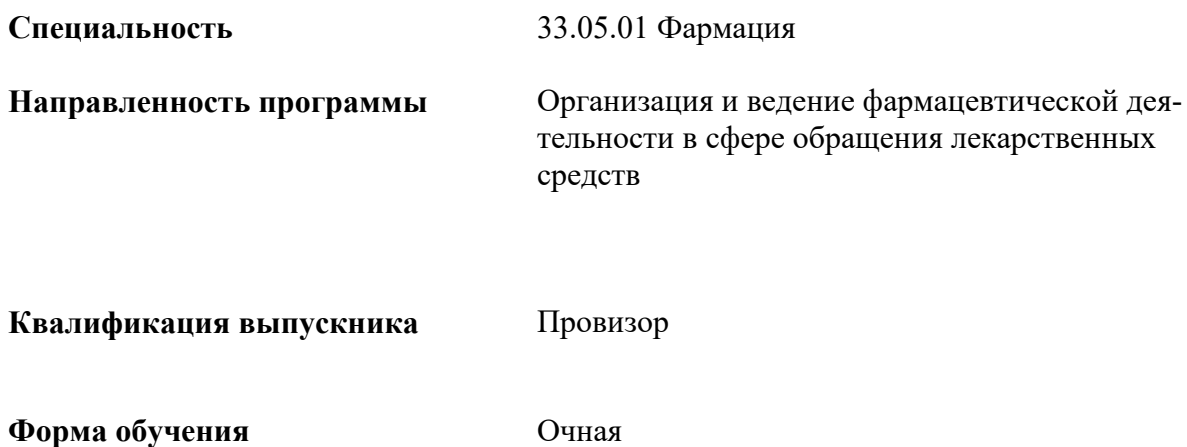

**Орехово-Зуево 2021 г.**

## **1. Пояснительная записка**

Рабочая программа дисциплины составлена на основе учебного плана специальности 33.05.01 Фармация, направленность программы «Организация и ведение фармацевтической деятельности в сфере обращения лекарственных средств», 2021 года начала подготовки.

При реализации образовательной программы университет вправе применять дистанционные образовательные технологии.

## **2. Перечень планируемых результатов обучения по дисциплине, соотнесенных с планируемыми результатами освоения образовательной программы**

#### **Цели дисциплины**

Целью освоения дисциплины «Фармацевтическая логистика» является формирование у студентов компетенций, необходимых для осуществления профессиональной деятельности провизора; освоение основных принципов и методов сбора и обработки информации профессионального характера с применением средств программной реализации соответствующих задач; освоение сведений о современных компьютерных технологиях в медицине и здравоохранении, методах информатизации врачебной деятельности, автоматизации клинических исследований, компьютеризации управления в системе здравоохранения; научить применять существующее программное обеспечение для решения профессиональных задач, а также интерпретировать полученные результаты, осуществлять их анализ и находить оптимальные решения, систематизировать и обрабатывать результаты научных исследований, подготавливать рефераты по современным научным проблемам; умение находить в глобальных сетях информацию профессионального характера и применять существующие программные комплексы в профессиональной и учебной деятельности.

#### **Задачи дисциплины**

- сформировать у специалиста фундамент современной информационной культуры;

- обеспечить устойчивые навыки работы на компьютере в условиях локальных и глобальных сетей, систем телекоммуникаций и новых информационных технологий в области медицины и фармации;

- дать представление об основах современной методологии разработки компьютерных информационных систем и практической реализации ее основных элементов в типовых программных продуктах;

- научить принципам отбора профессиональной информации из всевозможных ее источников.

#### **Знания и умения обучающегося, формируемые в результате освоения дисциплины**

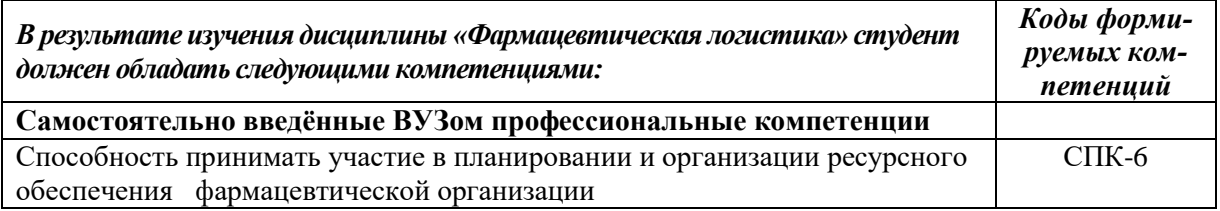

#### **Индикаторы достижения компетенций**

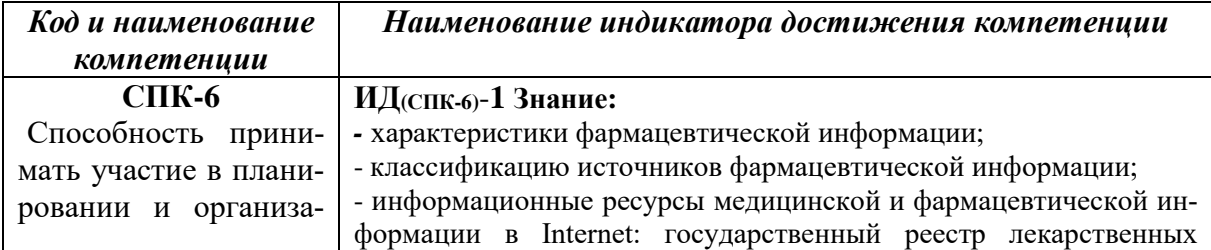

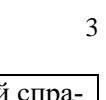

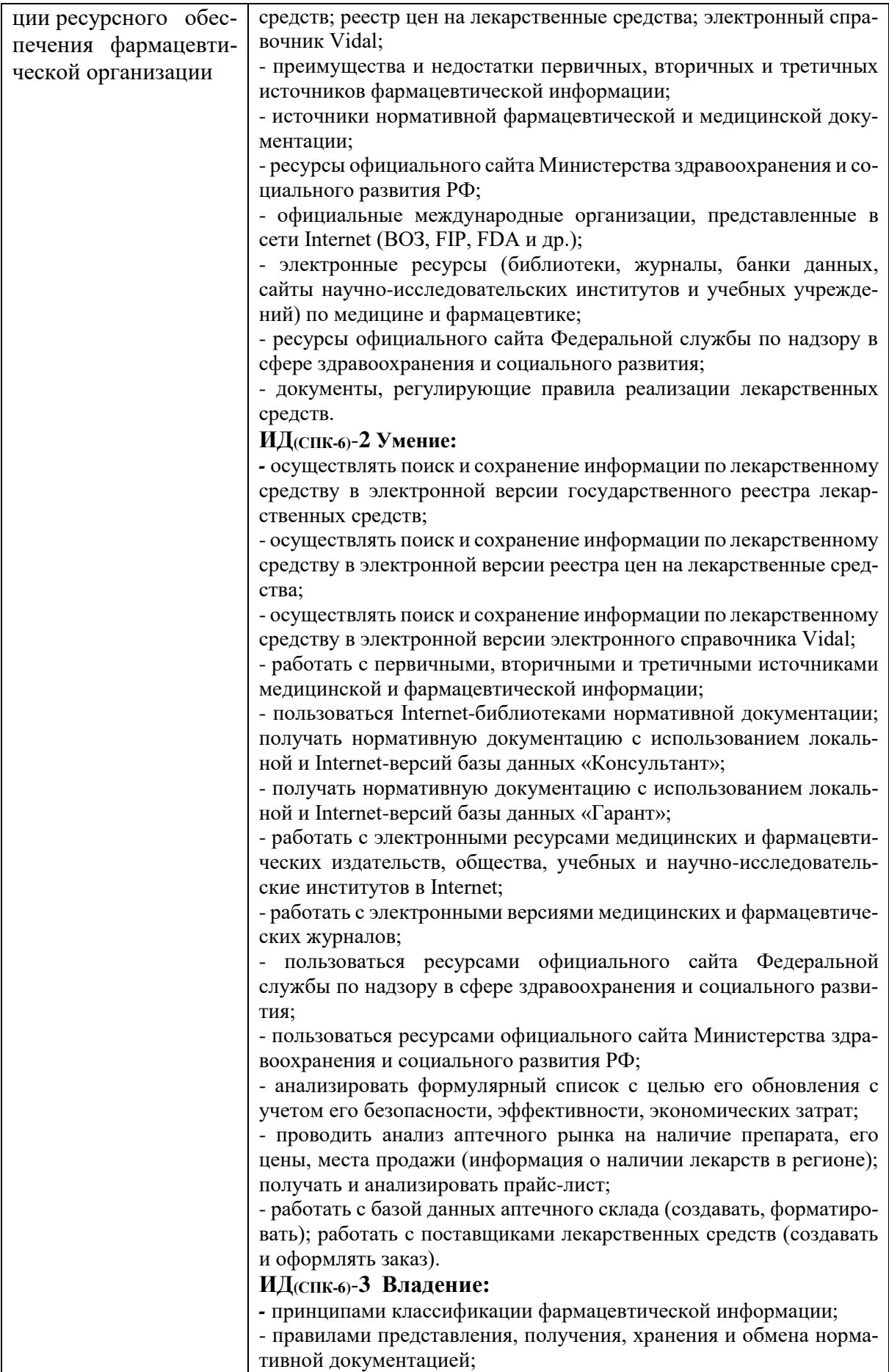

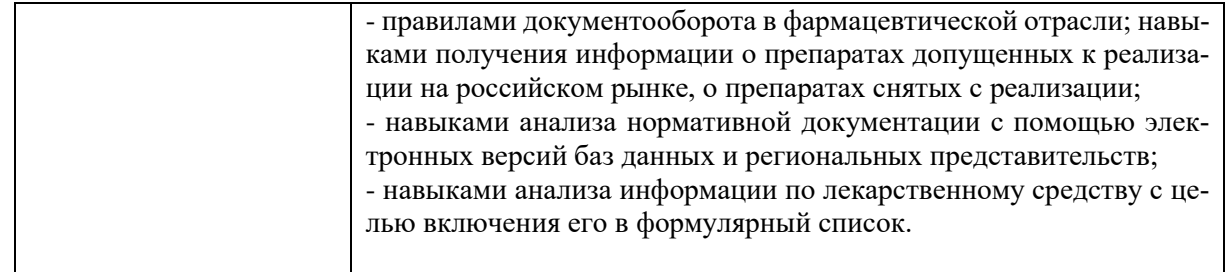

## **3. Место дисциплины в структуре образовательной программы**

Дисциплина Б1.В.01 «Фармацевтическая логистика» входит в Блок 1. Часть, формируемая участниками образовательных отношений основной образовательной программы специальности 33.05.01 Фармация.

Программа курса предполагает наличие у студентов знаний по дисциплинам: «Управление и экономика фармации», «Медицинское и фармацевтическое товароведение», «Фармакология», «Информатика».

Знание данного курса необходимо при прохождении производственных практик: производственных практик по фармацевтической технологии, по контролю качества лекарственных средств и по управлению и экономике фармацевтических организаций.

#### **4. Структура и содержание дисциплины**

Очная форма обучения

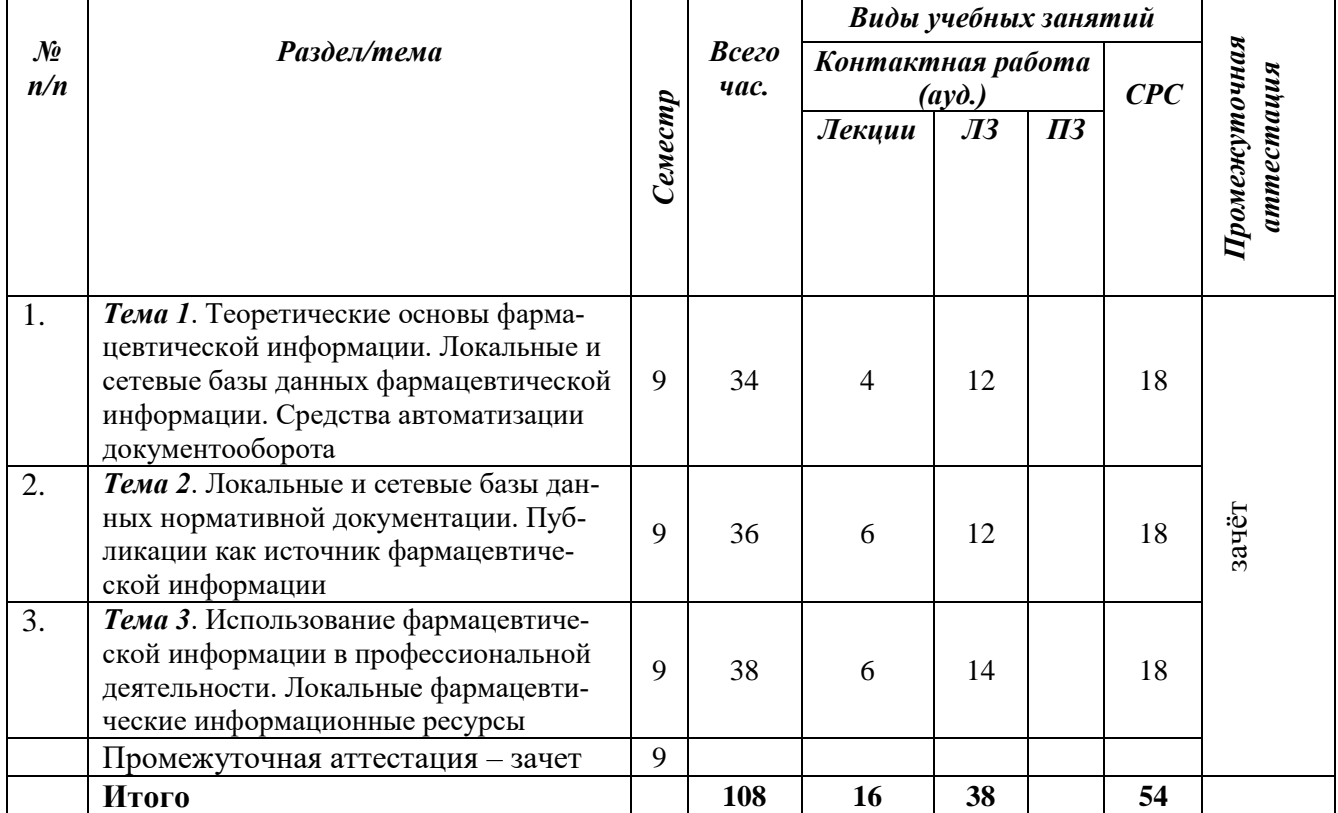

# **Содержание дисциплины, структурированное по темам**

Очная форма обучения

# *Лекции*

#### *Тема 1.* **Теоретические основы фармацевтической информации. Локальные и сетевые базы данных фармацевтической информации. Средства автоматизации документооборота**

Виды фармацевтической информации. Источники фармацевтической информации. Свойства фармацевтической информации. Методы представления, получения, хранения фармацевтической информации. Работа с файлами различного типа. Глобальная сеть Internet. Получение информации с использованием ресурсов Internet. Основные принципы классификации лекарственных препаратов в информационных системах.

Определение места лекарственного средства в классификационных системах. Работа с локальной электронной версией РЛС. Работа с Internet-версией РЛС. Работа с электронной версией Государственного реестра лекарственных средств. Работа с электронной версией Реестра Цен на лекарственные средства. Реклама лекарственных средств.

#### *Тема 2.* **Локальные и сетевые базы данных нормативной документации. Публикации как источник фармацевтической информации**

Изучение нормативной документации с использованием официальных Internet-ресурсов министерств и ведомств. Получение нормативной документации с использованием локальной и Internet-версий базы данных «КонсультантПлюс». Изучение нормативной документации с использованием локальной и Internet-версий базы данных «Гарант». Работа с первичными, вторичными и третичными источниками медицинской и фармацевтической информации. Электронные журналы и библиотеки. Выявление опубликованных исследований по изучаемому вопросу с помощью электронных ресурсов Internet.

#### **Тема 3. Использование фармацевтической информации в профессиональной деятельности. Локальные фармацевтические информационные ресурсы**

Доступ к нормативной документации Федеральной службы по надзору в сфере здравоохранения и социального развития через официальный сайт. Получение информации о препаратах снятых с реализации на российском рынке. Работа с локальной и Internet-версиями базы данных «Фальсификат».Получение и анализ прайс-листа. Работа с поставщиками лекарственныхсредств.Создание, оформление заказа. Работа с базой данных «Аналит».

#### **Лабораторные занятия**

Все лабораторные работы проходят в интерактивной форме, такая форма подразумевает: - широкое использование методических материалов, размещенных в электронном виде

в сетевых папках вуза, а также размещенных в интернет-источниках, в том числе в электронных библиотечных системах;

- использование современных информационных технологий, в том числе облачных технологий, мультимедийных средств, компьютерной техники, сетевых информационных образовательных ресурсов;

- дозированная помощь преподавателя обучающимся, согласно их индивидуальным особенностям;

- взаимные консультации и взаимная помощь студентов.

#### *Лабораторные занятия №1-4*

*Тема:* Теоретические основы фармацевтической информации. Локальные и сетевые базы данных фармацевтической информации. Средства автоматизации документооборота

#### *Учебные цели:*

1. Уметь осуществлять поиск информации о препарате на сетевых справочных фармацевтических сайтах [http://www.medi.ru,](http://www.medi.ru/) http://www.mzsrrf.ru.

2. Познакомить с сетевыми ресурсами по лекарственным препаратам

3. Научиться получать информацию о состоянии рынка фармацевтической продукции http://www.medline.ru.

#### *Лабораторные занятия №5-8*

*Тема:* Локальные и сетевые базы данных нормативной документации. Публикации как источник фармацевтической информации

#### *Учебные цели:*

1. Уметь осуществлять поиск информации о препарате в базах данных фармацевтической информации.

2. Работа с локальной и сетевой электронной версией РЛС, ВИДАЛ [http://www.rlsnet.ru/;](http://www.rlsnet.ru/)<http://www.vidal.ru/>

3. Получение, анализ и сохранение информации Государственного реестра лекарственных средств [http://grls.rosminzdrav.ru](http://grls.rosminzdrav.ru/)

#### *Лабораторные занятия №9-13*

*Тема:* Использование фармацевтической информации в профессиональной деятельности. Локальные фармацевтические информационные ресурсы

#### *Учебные цели:*

1. Выявление опубликованных исследований по изучаемому вопросу.

2. Математическая обработка результатов исследования. Сравнительный анализ нескольких серий исследований.

3. Научиться оформлять полученные результаты в виде статьи или тезисов.

4. Получение информации о препаратах, снятых с реализации на российском рынке, с помощью Информационно-поисковой программы Контроль-Фальсификат

5. Провести обзор существующих аптечных информационных систем

6. Организация поиска документов в справочной правовой системе «Гарант».

7. Работа с интегрированной компьютерной системой "ГАРАНТ-ИнФарм".

8. Сбор и анализ информации по блоку "ГАРАНТ-Медицина", содержащий нормативные документы по здравоохранению с комментариями специалистов (экономистов, юристов, организаторов здравоохранения) и необходимыми формами медицинской документации (договора, отчеты, заключения и т. п.), и справочник "ГАРАНТ — ИнФарм — Лекарства и Фирмы" со словарем медицинских терминов по электронным базам данных.

# **5. Перечень учебно-методического обеспечения для самостоятельной работы обучающихся по дисциплине**

Для организации самостоятельной работы обучающиеся используют основную и дополнительную литературу, ЭОР сети Internet и ЭОР из ЭИОС\_MOODLE\_ГГТУ.

1. Фармацевтическое информирование <http://dis.ggtu.ru/course/view.php?id=3710>

#### **Задания для самостоятельной работы**

По мере изучения материала лекций и лабораторных занятий с использованием основной и дополнительной литературы, ЭОР из ОС\_MOOLLE\_ГГТУ студентам предлагается ответить на вопросы и решить задачи по следующим темам.

**Тема 1. Теоретические основы фармацевтической информации. Локальные и сетевые базы данных фармацевтической информации. Средства автоматизации документооборота**

#### **Задание №1**

К провизору безрецептурного отдела аптеки («первого стола») обратился пациент со следующей рецептурной прописью:

Rp.:Doxycyclini hydrochloride 0.05 D.t.d. #20 in capsulis

S. По 2 капсулы 2 раза в сутки.

#

Rp.:Nystatini 250000 ED D.t.d. №30 in tabulettis S. Внутрь по 1 таблетке 2 раза в сутки.

#### **Вопросы:**

1. Используя интернет ресурс www.rlsnet.ru , укажите, к каким группам химиотерапевтических средств относятся выписанные в рецепте препараты.

2. Объясните фармакологические действия препаратов.

3. Назовите показания к применению Доксициклина и Нистатина.

4. Проинформируйте пациента о возможных побочных эффектах, вызванных применением Доксициклина.

#### **Пояснение к заданию:**

1. Доксициклин - полусинтетический тетрациклин, бактериостатический антибиотик широкого спектра действия. Нистатин - Противогрибковый антибиотик.

2. Доксициклин - проникая внутрь клетки, действует на внутриклеточно расположенных возбудителей. В меньшей степени, чем другие антибиотики тетрациклинового ряда, угнетает кишечную флору, отличается от них более полным всасыванием и большей длительностью действия. По степени антибактериальной активности доксициклин превосходит природные [тетрациклины.](https://health.mail.ru/drug/tetratsiklin_1/)

3. Нистатин - противогрибковый препарат из группы полиенов. Связываясь со стеролами в клеточной мембране грибов, нарушает ее проницаемость, что приводит к выходу основных компонентов клетки. Оказывает фунгистатическое действие. Активен в отношении дрожжеподобных грибов рода Сandida.

4. Доксициклин:

инфекции дыхательных путей (фарингит, бронхит острый и хронический, трахеит, бронхопневмония, долевая пневмония, абсцесс легкого, эмпиема плевры); инфекции ЛОР-органов (отит, тонзиллит, синусит и др.);инфекции желчевыводящих путей и желудочно-кишечного тракта (холецистит, холангит, гастроэнтероколит, бактериальная дизентерия, диарея "путешественников"); инфекционные заболевания глаз, сифилис, фрамбезия, иерсиниоз, легионеллез, риккетсиоз, хламидиоз различной локализации;профилактика послеоперационных гнойных осложненийв качестве препарата "первого" ряда назначается пациентам до 65 лет при обострении хронического бронхита

Нистатин:

кандидоз кожи и слизистых оболочек;кандидоз внутренних органов;профилактика кандидоза при длительной терапии [противомикробными](https://health.mail.ru/drug/rubric/J01/) препаратами, особенно у истощенных и ослабленных пациентов.

Для суппозиториев вагинальных

—вагинальный кандидоз;

—профилактика грибковых осложнений при местной противомикробной терапии.

Для суппозиториев ректальных

—кандидоз нижних отделов кишечника;

—профилактика грибковых поражений в до- и послеоперационные периоды.

5. Со стороны нервной системы: снижение аппетита, рвота, головная боль, отек диска зрительного нерва. Нарушение обмена веществ: анорексия.Со стороны органов слуха и вестибулярного аппарата: звон в ушах.Со стороны органов зрения: нечеткость зрения, скотома и диплопия в результате повышения внутричерепного давления.Со стороны пищеварительной системы: тошнота, запоры или диарея, боль в животе, глоссит, гастрит, изъязвление желудка и 12 перстной кишки. Аллергические реакции: кожный зуд, гиперемия кожи, анафилактоидные реакции, крапивница, анафилаксия, анафилактический шок. Со стороны сердечно-сосудистой системы: снижение артериального давления, тахикардия.Прочие: фотосенсибилизация, суперинфекция; устойчивое изменение цвета зубной эмали, воспаление в аногенитальной зоне. Кандидоз (вагинит, глоссит, стоматит, проктит), дисбактериоз, синдром, сходный с сывороточной болезнью, токсический эпидермальный некролиз.

#### **Задание №2**

В аптеку поступили лекарственные препараты: -Фамотидин -Гутталакс -Холензим -Денол -Лоперамид -Панзинорм-форте -Карсил

-Бифидумбактерин

#### **Вопрос:**

1. Используя информационный справочник [www.vidal.ru](http://www.vidal.ru/), определите фармакологическую принадлежность препаратов (Раздел, класс, группа), механизм действия и показания к применению.

#### **Пояснение к заданию:**

1. Фамотидин - относится к группе антагонистов гистаминовых Н2-рецепторов и предназначен для лечения рефлюкс-эзофагита и язвенной болезни. Подавляет выделение (секрецию) соляной кислоты. Помимо этого, данный лекарственный препарат снижает активность расщепляющего белки фермента – пепсина. По отзывам Фамотидин начинает оказывать лечебный эффект уже спустя 45 -60 минут после приема первоначальной дозы.

Показания к Фамотидину:

- Рефлюкс-эзофагит – воспаление слизистой оболочки пищевода, вызванное попаданием на нее кислого желудочного содержимого;

- Синдром Золлингера-Эллисона – патологическое состояние, при котором наблюдается сочетание язвенного дефекта желудка и доброкачественного новообразования поджелудочной железы;

- Язвенная болезнь желудка и двенадцатиперстной кишки.

- Профилактика развития язвенной болезни у пациентов, которым длительное время проводится терапия системных заболеваний с использованием нестероидных противовоспалительных средств (НПВС) или глюкокортикостероидами.

2. Гутталакс - [сл](http://www.vidal.ru/drugs/clinic-group/282)абительное средство. Уменьшает всасывание электролитов и воды, усиливает перистальтику кишечника.

Активная форма препарата, образующаяся путем гидролиза под влиянием кишечных микроорганизмов, непосредственно возбуждает нервные структуры кишечной стенки, в результате чего ускоряется продвижение кишечного содержимого. Действие наступает через 10-12 ч после приема.

Показания к применению:

запоры, которые были вызваны употреблением разных фармацевтических средств;

- запоры, выраженные гипотонией либо же атонией в толстой кишке (в особенности у людей преклонного возраста, а так же у таких нездоровых, которые ведут в главном лежачий стиль жизни);

- для корректировки стула, при таких заболеваниях как проктит либо геморрой;
- при наличии заднепроходных трещинок;
- для улучшения смеси кала;
- при дисбактериозе кишечного тракта, который провоцирует запоры;
- при нарушении [диеты;](http://esteticlub.net/)
- из-за разных заболеваний желчного пузыря;
- при раздражениях в кишке.

3. Холензим - желчегонное средство. Рефлекторно провоцирует выработку желчи, увеличивает секреторную и моторную функции пищеварительного тракта, благодаря наличию в его составе желчных кислот.

Показания к применению:

- В качестве желчегонного и пищеварительного ферментного ЛС при заболеваниях и функциональных расстройствах ЖКТ:

- хронический гепатит, хронический холецистит, хронический панкреатит, гастрит, колит; метеоризм, диарея неинфекционного генеза. -для улучшения переваривания пищи у лиц с нормальной функцией ЖКТ в случае погрешностей в питании (употребление жирной пищи, большого количества пищи, нерегулярное питание) и при нарушениях жевательной функции, малоподвижном образе жизни, длительной иммобилизации.

4. Денол - препарат, оказывающий защитное действие на слизистую оболочку желудка и двенадцатиперстной кишки. Противоязвенный препарат, обладает также противовоспалительным и вяжущим действием.

Показания к применению:

-язвенная болезнь желудка и двенадцатиперстной кишки в фазе обострения (в т.ч. ассоциированная с Helicobacter pylori);

-хронический гастрит и гастродуоденит в фазе обострения (в т.ч. ассоциированный с Helicobacter pylori);

-синдром раздраженного кишечника, протекающий преимущественно с симптомами диареи;

-функциональная диспепсия, не связанная с органическими заболеваниями ЖКТ.

5. Лоперамид - противодиарейный симптоматический препарат. Связываясь с опиоидными рецепторами кишечной стенки, снижает тонус и моторику гладкой мускулатуры кишечника.

Показания к применению:

-Симптоматическое лечение острой и хронической диареи различного генеза.

6. Панзинорм-форте - ферментный препарат. Компенсирует недостаточность внешнесекреторной функции поджелудочной железы. Липаза расщепляет жиры путем гидролиза на жирные кислоты и глицерол, таким образом, способствует их абсорбции и абсорбции жирорастворимых [витаминов.](https://health.mail.ru/drug/rubric/A11/)

Показания к применению:

- хронический панкреатит

-хронические воспалительно-дистрофические заболевания желудка, кишечника, печени, желчного пузыря; состояния после резекции или облучения этих органов, сопровождающиеся нарушением переваривания пищи, метеоризмом

-для улучшения переваривания пищи у пациентов с нормальной функцией ЖКТ в случае погрешностей в питании

-подготовка к рентгенологическому и ультразвуковому исследованию органов брюшной полости.

7. Карсил – гепатопротектор.

Показания к применению:

-токсические поражения печени;

-состояние после перенесенного гепатита;

-хронический гепатит невирусной этиологии;

[-цирроз печени](https://health.mail.ru/disease/tcirroz_pecheni/) (в составе комплексной терапии);

-в целях профилактики при длительном приеме лекарств, алкоголя, при хронических интоксикациях (в т.ч. профессиональных).

8. Бифидумбактерин - препарат относится к фармакологической группе пробиотиков. Благодаря своему химическому составу препарат истребляет кишечную палочку, стафилококки, шигеллы и некоторых дрожжеподобные грибы. Способствует продуктивному восстановлению равновесия микрофлоры кишечника и влагалища, нормализует пищеварительную и защитную деятельности кишечника, активизирует обмен веществ и повышает устойчивость организма к так называемым бактериальным атакам.

Показаниями к применению Бифидумбактерина являются:

-Кишечные дисбактериозы (в т.ч. развившиеся на фоне антибиотикотерапии),

-Пищевые токсикоинфекции,

-Дисбактериозы на фоне респираторных заболеваний,

-Острые кишечные инфекции – в составе комплексной терапии,

-Аллергические заболевания (бронхиальная астма, атопический дерматит, а также дерматореспираторный синдром и др.),

-Дисбиозы влагалища,

-Бактериальные вагиниты,

-Период восстановления после перенесенных острых инфекционных заболеваний кишеч-

ника.

#### **Задание №3**

В вашем аптечном пункте имеются следующие лекарственные средства:

-Ацетилсалициловая кислота

-Парацетамол

-Диклофенак натрия

#### **Вопросы:**

1. Используя [http://mashkovsky.ru/tiki-index.php,](http://mashkovsky.ru/tiki-index.php) определите фармакологическую принадлежность (класс, группа), формы выпуска и пути введения этих лекарственных средств.

2. Назовите другие лекарственные средства из этой фармакологической группы для исключения возможности их одновременного приема с указанными средствами и повышения риска развития побочных эффектов.

3. Расскажите о механизмах обезболивающего, жаропонижающего, противовоспалительного действия Ацетилсалициловой кислоты.

4. Проинструктируйте пациента о возможных побочных эффектах Ацетилсалициловой кислоты.

5. Выпишите рецепт на любой из имеющихся препаратов.

#### **Пояснение к заданию:**

1.Ацетилсалициловая кислота - НПВС. Оказывает противовоспалительное, анальгезирующее и жаропонижающее действие, а также угнетает агрегацию тромбоцитов. Механизм действия связан с угнетением активности ЦОГ - основного фермента метаболизма арахидоновой кислоты, являющейся предшественником простагландинов, которые играют главную роль в патогенезе воспаления, боли и лихорадки. Снижение содержания простагландинов (преимущественно  $E_1$ ) в центре терморегуляции приводит к снижению температуры тела вследствие расширения сосудов кожи и возрастания потоотделения.

Форма выпуска: таблетки по 0,25 и 0,5 г (для взрослых) и по 0,1 г (с риской) - для детей. "Шипучие" таблетки по 0,5 г в упаковке по 15 штук. Употребляют после приема пищи. Их можно запивать не только водой, но и минеральными щелочными водами, молоком. Дозировка для взрослого: по 1-2 таб. до 4 раз за 24 часа.

Парацетамол - анальгетик-антипиретик. Обладает анальгезирующим, жаропонижающим и слабым противовоспалительным действием. Механизм действия связан с ингибированием синтеза простагландинов, преимущественным влиянием на центр терморегуляции в гипоталамусе.

Форма выпуска: Таблетки, капсулы, сироп, суппозитории.

Диклофенак натрия - нестероидное противовоспалительное средство группы производных фенилуксусной кислоты. Имеет выраженный противовоспалительный, анальгезирующий и умеренный жаропонижающий эффект.

Форма выпуска:

-Раствор для инъекций.

-Ампулы по 3 мл. По № 5 или № 5x2 ампул в контурной ячейковой пачке.

2. К нестероидным противовоспалительным средствам относят: [Лизинмоноацетилсали](http://www.antibiotic.ru/rus/all/metod/npvs/npvs.shtml#g14_2)[цилат,](http://www.antibiotic.ru/rus/all/metod/npvs/npvs.shtml#g14_2) [Дифлунизал,](http://www.antibiotic.ru/rus/all/metod/npvs/npvs.shtml#g14_3) [Фенилбутазон,](http://www.antibiotic.ru/rus/all/metod/npvs/npvs.shtml#g14_4) [Клофезон,](http://www.antibiotic.ru/rus/all/metod/npvs/npvs.shtml#g14_5) [Индометацин,](http://www.antibiotic.ru/rus/all/metod/npvs/npvs.shtml#g14_6) [Сулиндак,](http://www.antibiotic.ru/rus/all/metod/npvs/npvs.shtml#g14_7) [Этодолак,](http://www.antibiotic.ru/rus/all/metod/npvs/npvs.shtml#g14_8) [Пироксикам,](http://www.antibiotic.ru/rus/all/metod/npvs/npvs.shtml#g14_11) [Теноксикам,](http://www.antibiotic.ru/rus/all/metod/npvs/npvs.shtml#g14_12) [Лорноксикам,](http://www.antibiotic.ru/rus/all/metod/npvs/npvs.shtml#g14_13) [Мелоксикам,](http://www.antibiotic.ru/rus/all/metod/npvs/npvs.shtml#g14_14) [Набуметон,](http://www.antibiotic.ru/rus/all/metod/npvs/npvs.shtml#g14_15) [Ибупрофен,](http://www.antibiotic.ru/rus/all/metod/npvs/npvs.shtml#g14_16) [Напроксен,](http://www.antibiotic.ru/rus/all/metod/npvs/npvs.shtml#g14_17) [Кетопрофен,](http://www.antibiotic.ru/rus/all/metod/npvs/npvs.shtml#g14_20) [Це](http://www.antibiotic.ru/rus/all/metod/npvs/npvs.shtml#g14_23)[лекоксиб.](http://www.antibiotic.ru/rus/all/metod/npvs/npvs.shtml#g14_23)

[НПВС со слабой противовоспалительной активностью:](http://www.antibiotic.ru/rus/all/metod/npvs/npvs.shtml#g15) [Метамизол \(дипирон\),](http://www.antibiotic.ru/rus/all/metod/npvs/npvs.shtml#g15_3) [Пропи](http://www.antibiotic.ru/rus/all/metod/npvs/npvs.shtml#g15_5)[феназон](http://www.antibiotic.ru/rus/all/metod/npvs/npvs.shtml#g15_5)

[Фенацетин,](http://www.antibiotic.ru/rus/all/metod/npvs/npvs.shtml#g15_6) [Парацетамол \(ацетаминофен\),](http://www.antibiotic.ru/rus/all/metod/npvs/npvs.shtml#g15_7) [Кеторолак.](http://www.antibiotic.ru/rus/all/metod/npvs/npvs.shtml#g15_8)

3. Противовоспалительное действие ацетилсалициловой кислоты объясняется её влиянием на процессы, протекающие в очаге воспаления: уменьшением проницаемости капилляров, понижением активности гиалуронидазы, ограничением энергетического обеспечения воспалительного процесса путём торможения образования АТФ и др. В механизме противовоспалительного действия имеет значение ингибирование биосинтеза простагландинов.

Жаропонижающее действие связано также с влиянием на гипоталамические центры терморегуляции.

Аналгезирующий эффект обусловлен влиянием на центры болевой чувствительности, а также способностью салицилатов уменьшать альгогенное действие брадикинина.

4. Безопасная суточная доза аспирина: 4г. Передозировка приводит к тяжёлым патологиям почек, мозга, лёгких и печени. При применении препарата может также появиться шум в ушах и ослабление слуха, ангионевротический отёк, кожные и другие аллергические реакции. В связи с возможностью аллергических реакций следует соблюдать осторожность при назначении ацетилсалициловой кислоты лицам с повышенной чувствительностью к пенициллинам и другим «аллергогенным» лекарственнымсредствам.

5. Rp: Tab. Paracetamoli 0.5 D.S. По 1-2 табл. на приём. Не более 4 г/сут

## Залание №4

Больному 45 лет с бронхиальной астмой, длительно принимающему Эуфиллин (МНН: Аминофиллин), Интал (МНН: Кромоглициевая кислота) и Вентолин (МНН: Сальбутамол), в связи с прогрессирующим ухудшением течения заболевания (увеличением частоты возникновения приступов экспираторной одышки) был дополнительно назначен Бекотид (МНН: Беклометазондипропинат).

#### Вопросы:

1. Используя http://med-tutorial.ru/lek-spav/ определите фармакологическую принадлежность и формы выпуска этих лекарственных средств.

2. Назовите другие лекарственные средства из этих фармакологических групп для исключения возможности их одновременного приема с назначенными препаратами.

3. Расскажите о механизме действия.

4. Проинструктируйте пациента о возможных побочных эффектах Беклометазона.

#### Пояснение к заданию:

1. Эуфиллин- Бронхолитический препарат - ингибитор фосфодиэстераз. Таблетки

Интал- Стабилизаторы мембран тучных клеток. Дозированный аэрозоль для ингаляций, раствор для ингаляций.

Вентолин-Бронхолитический препарат - бета<sub>2</sub>-адреномиметик. Аэрозоль для ингаляций дозированный.

Бекотид-ГКС для ингаляций. Аэрозоль дозированный для ингаляций.

2. Препараты короткого действия (фенотерол, вентолин, беротек). Препараты длительного действия (сальматерол, формотерол)

3. Бронхолитическое действие направлено на расслабление гладкой мускулатуры бронхов и расширение последних. Механизм действия основан на селективной стимуляции  $\beta$ 2-адренорецепторов. Также механизм действия может быть основан на блокаде фермента фосфодиэстеразы и повышении содержания цАМФ.

4. Со стороны дыхательной системы: охриплость, ощущение раздражения в горле, чиханье; редко - кашель; в единичных случаях - эозинофильная пневмония, парадоксальный бронхоспазм, при интраназальном применении - перфорация носовой перегородки. Возможен кандидоз полости рта и верхних отделов дыхательных путей, особенно при длительном применении, проходящий при местной противогрибковой терапии без прекращения лечения.

Аллергические реакции: сыпь, крапивница, зуд, эритема и отек глаз, лица, губ и гортани. Эффекты, обусловленные системным действием: снижение функции коры надпочечников, остеопороз, катаракта, глаукома, задержка роста у детей.

## Тема 2. Локальные и сетевые базы данных нормативной документации. Публикации как источник фармацевтической информации

#### Залание 1

#### Поиск информации по практическому вопросу и создание удобного рабочего пространства с помощью системы КонсультантПлюс

Рассмотрим вопросы поиска правовой информации, если заранее неизвестно, в каких документах она может содержаться. Разберём простые ситуации, когда нужная информация может быть получена в результате изучения небольшого количества документов. Познакомимся с инструментом, позволяющим формировать ваше личное рабочее пространство, где можно сохранить результаты ваше работы с документами и откуда впоследствии можно быстро переходить к этим документам и их фрагментам, - блок «Избранное».

#### Использование Быстрого поиска. Закладки и папки

Наиболее удобный инструмент поиска в такой ситуации - Быстрый поиск. Простые правила работы в Быстром поиске:

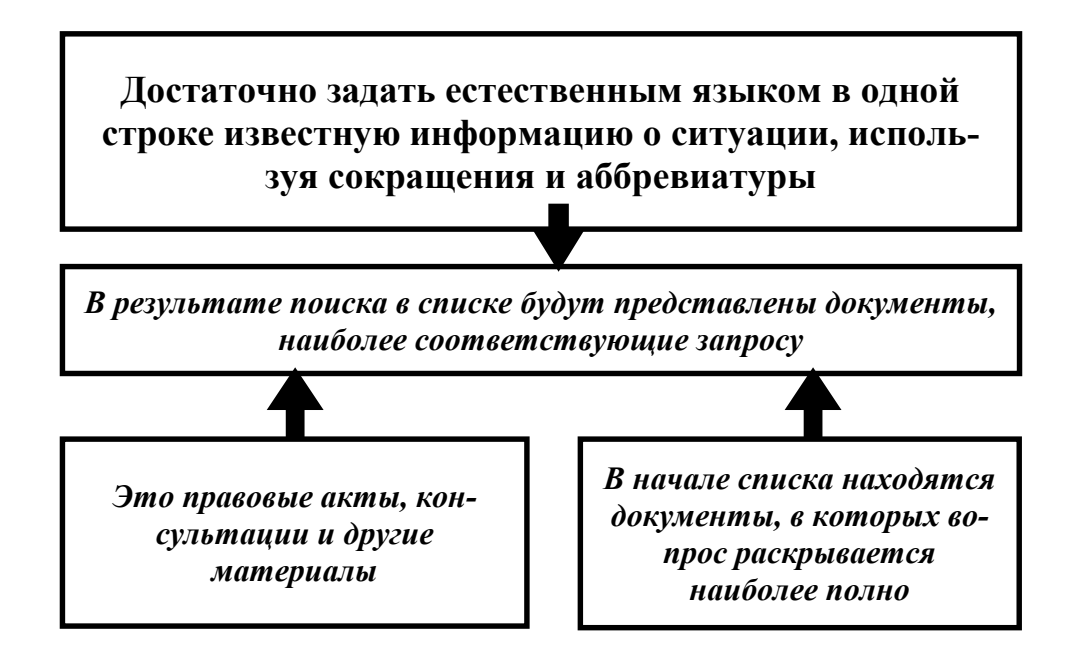

Выясним, какие локументы нужны для лопуска к работе врачей терапевтов. В строке быстрого поиска зададим: ДОПУСК ВРАЧЕЙ НА РАБОТУ и нажмём кнопку «Найти»

## Использование Правового навигатора. Постановка документа на контроль

Поиск информации можно осуществлять также с помощью Правового навигатора специального инструмента, основанного на использовании подготовленного специалистами КонсультантПлюс словаря ключевых понятий.

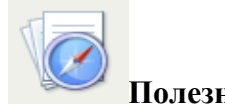

# Полезные свойства Правового навигатора

Ключевые понятия сформулированы на "языке пользователя"

Словарь содержит десятки тысяч ключевых понятий: в нем присутствуют практически все ситуации, возникающие у пользователя

Словарь ключевых понятий содержит два уровня - ключевые понятия объединены в группы (темы)

- Словарь постоянно поддерживается в актуальном состоянии
	- Для удобства выбора нужного ключевого понятия имеется фильтр

Списки полученных документов не содержат лишних документов (которые формально содержат слова из запроса, но по сути этому запросу не соответствует)

Также булут найлены локументы, соответствующие запросу, но не солержащие в тексте заланные слова

Правовой навигатор позволяет эффективно находить информацию по возникающим на практике ситуациям (рис.2.11)

# Ссылка "Правовой навигатор" на Стартовой странице

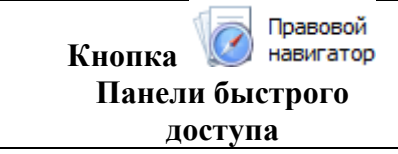

Достаточно ввести в поисковую строку Правового навигатора 1-2 слова по вопросу...

или

... и система предложит список ключевых понятий, из которых надо выбрать наиболее подходящее

В результате будут найдены основные актуальные правовые акты, а также материалы судебной практики, комментарии, консультации по рассматриваемой проблеме

## История поисков

Историю поисков можно использовать для автоматического получения документов по однажды выполненному запросу, в том числе и тех, которые появились в системе уже после выполнения запроса и удовлетворяют его условиям. Это удобно, если приходится постоянно работать с документами определенной группы, получаемыми по одному и тому же запросу, особенно если такие документы часто обновляются

В системе КонсультантПлюс автоматически сохраняются до 300 последних запросов, сделанных с помощью Быстрого поиска, Карточки Поиска, Правового навигатора, при условии, что по этим запросам был проведен поиск и построен список документов.

-К запросам можно перейти, нажав Панели доступа.

История поисков

быстрого

ПРИМЕР. Обеспечим возможность регулярного обращения к документам раздела «Законодательство», в которых упоминается военная кафедра, с учетом новых документов.

- 1. Откроем карточку поиска раздела «Законодательство».
- $\overline{2}$ . В поле «Текст документа» зададим: Военная кафедра.
- $\mathcal{R}$ Нажмем кнопку

 $\mathbf{4}$ 

Показать список документов (F9)

История поисков

Панели быстрого доступа.

Щелкните по кнопке Откроемокно с Историей поисковых запросов.

 $5<sub>1</sub>$ Найдем в списке наш запрос. Для удобства отсортируем список таким образом, чтобы только что выполненный запрос стоял первым в списке, если он не отсортирован так по умолчанию. Это можно сделать щелчком по заголовку столбца «Дата поиска» списка запросов.

Если мы планируем использовать запрос в своей дальнейшей работе, его 6. надо закрепить (заблокировать от удаления), поскольку система сохраняет не более 300 запросов. Для этого щелкаем слева от нужного запроса (в колонке под символом). Появится символ

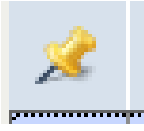

## Поиск обзоров правовой информации

Представленные в системе КонсультантПлюс обзоры помогут всегда быть в курсе последних изменений в законодательстве. При этом вы сможете получить не только информацию о новых документах и их содержании, но и, при необходимости, комментарии специалистов о сути изменений, о том, как данные изменения повлияют на применение других документов, и Т.Д.

В системе представлены обзоры изменений в конкретных документах и обзоры изменений, произошедших в законодательстве в целом.

Здесь мы рассмотрим обзоры изменений законодательства в целом. Они помогают следить за новостями и изменениями в законодательстве, обратить внимание на суть этих изменений.

В разделе представлены обзоры новых документов федерального законодательства, аналитические обзоры наиболее важных и интересных документов федерального законодательства, информации о документах, находящихся на регистрации в Минюсте России.

Все эти материалы подготовлены юристами компании «КонсультантПлюс» и обновляются в системе ежелневно.

В работе фармацевта будут полезны материалы рубрики «Обзоры», где представлены правовые новости, анализ важнейших изменений в законодательстве, проекты документов, - вы будете в курсе того, что происходит или намечается.

Из новостей сразу можно перейти в рассматриваемый документ, есть справочные пометки о дате принятия или вступления в силу документаи т.д.

Представлены ссылки на дополнительные материалы по теме из системы Консультант-Плюс, например, в ряде случаев позиции высших судов по рассматриваемому вопросу, авторские обзоры от экспертов КонсультантПлюс с комментариями по горячей теме.

О наиболее важных изменениях законодательства можно прочитать в обзорах КонсультантПлюс, которые размещены в рубрике «Актуальная тема».

К обзорам изменений законодательства можно перейти, нажав кноп- $_{KV}$   $\blacktriangleright$  обзоры Панели быстрого доступа или через ссылку Обзоры прямо  $c\overline{o}$ Стартовой страницы

# Аналитические возможности КонсультантПлюс для решения различных практических задач

На практике чаще всего для поиска ответа на вопрос надо изучить много документов, причем в разных документах зачастую предлагаются разные варианты решения проблемы, и их необходимо проанализировать и сравнить.

Система КонсультантПлюс является наиболее удобным и эффективным средством для быстрого получения всей необходимой информации в таких случаях. Для этого в ней есть целый набор специальных возможностей.

# Получение через <i> дополнительной информации, связанной с применением документа

Чтобы нормы правового акта, регулирующего наш вопрос, напрямую не содержат ответа на него. Тогда для всестороннего анализа проблемы требуются изучить другие документы, содержащие разъяснения норм, комментарии к ним, а также судебную практику применения этих норм. В этом случае очень помогает имеющаяся в системе КонсультантПлюс возможность получить дополнительную полезную информацию к фрагментам текста через значки в возле текста. Чтобы получить список документов, содержащих полезную дополнительную информацию к документу в целом (т.е. суммарный список документов, доступных по всем  $\blacksquare$ ), следует воспользоваться ссылкой «Доп. информация к документу» на Правой панели.

Пример. Выясним, какой штраф может быть назначен за невыполнение обязанностей о представлении информации о конфликте интересов при осуществлении медицинской деятельности и фармацевтической деятельности в соответствии со ст. 6.29 КОАП РФ.

В строке Быстрого поиска зададим: СТАТЬЯ 6.29 КОАП РФ и нажмем 1. Найти **KHOTIKV** 

Перейдем ст. 6.29 Невыполнение обязанностей о представлении информа- $2<sub>1</sub>$ ции о конфликте интересов при осуществлении медицинской деятельности и фармацевтической деятельности». Изучив текст статьи, мы видим, что прямого ответа на поставленный вопрос статья не содержит.

 $3.$ Чтобы разобраться в вопросе, изучим дополнительную информацию к ст. 6.29. Для этого щелкнем по значку слева от ее названия. Будет получен список документов из разных разделов и информационных банков (рис. 3.1).

Уточним полученный список. Для этого в строке «Поиск в списке» над  $\overline{4}$ Найти списком документов зададим: БЕЗ ОДНОГО ЗНАКА и нажмем кнопку

## Тренировочные задания

Осуществите поиск документов, используя Internrt-банки нормативнойдокументации: www.minzdravsoc.ru; www.drugreg.ru; www.webapteka.ru;www.consultant.ru; www.garant.ru; www.roszdravnadzor.ru

1. Федеральный закон «О лекарственных средствах» От 22 июня 1998 г. N86-ФЗ (с изменениями от 2 января 2000 г.) Принят Государственной Думой 5июня 1998 г. Одобрен Советом Федерации 10 июня 1998 г.

2. Приказ Министерства здравоохранения и социального развития Российской Федерации от 2 лекабря 2004 г. N 296 г. Москва «Об утвержденииперечня лекарственных средств» Опубликовано 10 декабря 2004 г. Зарегистрирован в Минюсте РФ 7 декабря 2004 г. Регистрационный N 6169.

3. Федеральный закон от 17 июля 1999 года N 178-ФЗ "О государственной социальной помоши"

4. Приказ №137 от 04.04.03 "Об утверждении порядка государственногоконтроля качества ЛС на территории РФ"

5. Приказ МЗ РФ N354 от 25.11.02 "Об организации работы по проведению сертификации ЛС в Системе сертификации ГОСТ Р"

6. Письмо Минздрава РФ № 2510/280-32 от 13.01.00 "О порядкесертификации лекарственных средств" (Сохранить Перечень зарубежных фирм, освобожденных от посерийного контроля)

7. Приказ Минздравсоцразвития РФ от 31.10.2005 N 654 "О стоимостиодного дня пребывания в санаторно-курортных учреждениях граждан, имеющих право на получение государственной социальной помощи в виденабора социальных услуг, в 2006 г."

8. Постановление Правительства РФ от 17.10.2005 N 619 "Осовершенствовании государственного регулирования цен на лекарственные средства"

9. Письмо Росздравнадзора от 11.03.2005 N 0114-98/05 "О форматерегистрационных удостоверений на лекарственные средства"

10. Приказ ФФОМС от 21.02.2005 N 16 "Об утверждении регистров учетасредств на реализацию мер социальной поддержки отдельных категорийграждан по обеспечению лекарственными средствами"

11. Указ Президента от 30 июня 2006 г. «О Федеральном агентстве повысокотехнологичной медицинской помощи»

12. Письмо от 2007 года Федеральной налоговой службы РФ N ШТ-6-03/349

13. Указ Президента РФ от 29 июня 1998 г. N 729 "Вопросы Федеральногофонда обязательного медицинского страхования"

14. Федеральный закон от 7 мая 1998 г. N 75-ФЗ "О негосударственныхпенсионных фондах" (с изменениями и дополнениями)

15. Составьте и сохраните *Список* документов, полученных через поиск пореквизитам: Дата принятия документа - с 01.01.2009 по 06.11.2009; Тип –Прика; Принявший орган - Минздравсоцразвития России (Министерствоздравоохранения и социального развития РФ); Искать в недействующихредакциях: нет.

16. Составьте и сохраните *Список* документов, полученных через поиск пореквизитам: Дата принятия документа – с 01.01.2008 по 06.11.2009; Искать внедействующих редакциях: Да; Слова в названии лекарств\*.

17. Составьте и сохраните *Список* документов, полученных через поиск пореквизитам: Вид информации - Формы документов; Искать в недействующихредакциях Да; Слова в названии лекарств\*.

18. Федеральный закон от 8 января 1998 г. N 3-ФЗ "О наркотическихсредствах и психотропных веществах" (с изменениями и дополнениями)

19. Трудовой кодекс Российской Федерации от 30 декабря 2001 г. N 197-ФЗ(ТК РФ) (с изменениями и дополнениями)

20. Постановление Правительства РФ от 22 сентября 2008 г. N 709 "Овнесении изменений в Правила подачи заявления о выдаче государственногосертификата на материнский (семейный) капитал и выдачи государственногосертификата на материнский (семейный) капитал"

21. Постановление Минтруда РФ от 24 августа 2000 г. N 62 "Об утвержденииразъяснения "О некоторых вопросах пенсионного обеспеченияиндивидуальных предпринимателей, применяющих упрощенную системуналогообложения"

22. Постановление Госгортехнадзора РФ от 1 августа 2002 г. N 48 "Обутверждении Изменения N 1 к Правилам проведения экспертизыпромышленной безопасности"

23. Указ Президента РФ №658 от 30 июня 2006 г. «О Федеральном агентствепо высокотехнологичной медицинской помощи»

24. Приказ №564 от 15 октября 2008 г. «Об утверждении КомиссииМинистерства здравоохранения и социального развития Российской Федерациипо рассмотрению порядков оказания отдельных видов (по профилям)медицинской помощи и стандартов медицинской помощи»

25. Приказ №405 от 10 августа 2008 г. «О судебно-медицинской экспертизе»

26. Информационное письмо №4406-РХ от 24 июня 2008 г. «Руководителяморганов управления здравоохранением и фармацевтической деятельностьюсубъектов Российской Федерации»

27. Информационное письмо №7413-АС от 29 сентября 2008 г. «Опроведении диспансеризации детей-сирот, детей, находящихся в труднойжизненной ситуации»

28. Письмо ФС по надзору в сфере ЗД и СР от 22.01.2007 N 01И-44/07 «Обизъятии из обращения недоброкачественного лекарственного средства»

29. Нормы Минздрава СССР от 19.01.1989 N 4244-87 «Нормы расходаэтилового спирта»

30. Методические рекомендации ФФОМС РФ от 21.09.2006 «Методическиерекомендации по проведению территориальными фондами ОМСавтоматизированной экспертизы реестров рецептов лекарственных средств,отпущенных гражданам, имеющим право на получение государственнойсоциальной помощи в виде набора социальных услуг»

31. Закон Воронежской облдумы от 27.12.2001 N 2-ОЗ «О санитарно -эпидемиологическом благополучии населения Воронежской области»

32. Письмо Росздравнадзора от 29.03.2005 N 01И-137/05 «Об изменениидизайна первичной упаковки»

33. Последнее издание РЕЕСТРА ЦЕН на ЛС (в формате WORD).

34. Письмо Минздрава РФ от 29.05.2002 N 2510/5399-02-27 «Об усилениигоссанэпиднадзора за производством и оборотом БАД»

35. Постановление Правительства РФ от 8 августа 2009 г. N 654 "Осовершенствовании государственного регулирования цен на жизненнонеобходимые и важнейшие лекарственные средства". Сохраните формупротокола согласования цен поставки жизненно необходимых и важнейшихлекарственных средств»

36. Приказ Министерства здравоохранения и социального развития РФ от 13сентября 2005 г. N 578 "Об утверждении Перечня лекарственных средств,отпускаемых без рецепта врача" (с изменениями от 4 декабря 2006 г., 26 июля2007 г). Сохраните Перечень Монопрепаратов, отпускаемых без рецепта врача(с изменениями от 4 декабря 2006 г., 26 июля 2007 г.).

37. Письмо № 01И-126/07 от 19.02.07 «О сертификации ЛС, производимых назаводах, входящих в группу компании "Пфайзер"».Письмо № 01-3270/07 от31.01.07 «О проведении повторного выборочного контроля лекарственногопрепарата «Никотиновой кислоты таблетки» серии 311205, производства ОАО«Фармстандарт-Уфимский витаминный завод»».

#### **Тема 3. Использование фармацевтической информации в профессиональной деятельности. Локальные фармацевтические информационные ресурсы.**

**[http://www.Recipe.Ru](http://www.recipe.ru/)** - фармацевтический информационный сайт.

Целью проекта является создание специализированного сайта, ориентированного на широкий круг профессиональных интересов, в первуюочередь, участников фармацевтического рынка, а также, врачей и студентовмедицинских вузов. Отличительной особенностью сайта являетсяпредоставление актуальной информации и услуг, в удобном для использованиявиде.

На сайте существуют следующие разделы:

**Новости**. Информационное наполнение этого раздела сайта составляют выбранные новости из отечественных и зарубежных информационных источников. Критерием отбора является освещение последних достижений медицинской и фармацевтической науки и практики, информация о клинических испытаниях и регистрации новых лекарственных средств, научных открытиях в медицине, положении дел в отечественной медицинской и фармацевтической отраслях. В подразделе Пресс-релизы публикуются материалы, предоставленные ведущими PR-агенствами и компаниями заинтересованными в целевом распространении специализированной информации среди участников фармацевтического рынка. В подразделе Помощь больным публикуются объявления о сборе средств для пациентов с тяжелыми заболеваниями. Вся информация из раздела новостей также рассылается подписчикам бесплатного списка рассылки.

**Документы.** Раздел содержит базу данных по медицинским законодательным и нормативным актам с широкими возможностями поиска. Справочник лекарственных средств, информация о лекарственных средствах, предписанных к изъятию из аптечной и розничной сети, включая фальсифицированные ЛС, информация о лекарственных средствах, снятых с регистрации за последние 12 месяцев, информация о лекарственных средствах, зарегистрированных за последние 12 месяцев. Данные представлены в табличной форме с возможностью сортировки и поиска по полям, печати и сохранении результатов в формате Excel.

**Ссылки**. Каталог ссылок на интересные и полезные медицинскиересурсы сети с подробными описаниями и возможностью добавления ссылокпосетителями сайта.

**Аптека**. Интернет-аптека - реализация широкого спектра лекарственных средств, БАД, изданий медицинского назначения, дезинфекционных средств, парафармации, расходных материалов в соответствии с требованиями законодательства.

**Прайс-листы**. Сервис по бесплатному размещению прайс-листов.

**Услуги.** BioMail — сервис, помогающий следить за текущейбиологической и медицинской литературой. На основе заданного вами поискового шаблона BioMail автоматически проводит поиск в PubMed, самой большой публичной базе данных биомедицинских журналов. BioMail отправляет результаты поиска на ваш e-mail адрес (еженедельно, два раза в неделю или раз в месяц, по вашему выбору).

#### **[http://www.pharmindex.ru](http://www.pharmindex.ru/)**

- профессиональный фармацевтический портал,ориентированный на предоставление оперативной и профессиональнаяинформации о рынке лекарственных средств и парафармации.

На сайте размещена ежедневно обновляемая on-line база прайс-листовпроизводителей и дистрибьюторов. Этот раздел состоит из двух основныхблоков: предложения производителей и предложения дистрибьюторов(количество представленных производителей и дистрибьюторов приведено наглавной странице в таблице "статистика базы прайс-листов").

Все базы построены на основе единого номенклатурного справочника.Списки производителей и дистрибьюторов предоставляются с возможностьюсортировки: по алфавиту; по региону; по дате обновления прайс-листа; "поналичию интернет-сайта" (когда наверх списка выводятся фирмы, таковой сайтимеющие). Просмотр информации о выбранной фирме и переход к просмотруее прайс-листа производится прямо из списка.

Вывод товарных позиций осуществляется по алфавиту, или возможен поиск по любой части слова, по международным непатентованным названиям (МНН). Для монокомпонентных средств, имеющих МНН, предоставляетсявывод всех имеющихся в базе синонимов.

Сайт предоставляет возможность просмотра и сохранения на компьютере сводного прайс-листа по выбранному наименованию: возможность установки фильтров по условиям оплаты, по дате обновления информации или по поставщику. В сводный прайс-лист отдельной колонкой включены цены Госреестра (действующее в данный момент издание с учетом вышедших изменений и дополнений) Реализована также специальная функция: просмотр только минимальных цен каждого дистрибьютора (или производителя); просмотр и сохранение на компьютере прайс-листа любого из участников системы, возможность поиска в прайс-листе конкретной позиции, установка фильтров по условиям оплаты;

Прайс-листы производителей лекарственных средств и парафармацииразмещаются в базе бесплатно (для производителей, размещающих своюинформацию, тарифы на подписку значительно ниже, чем для другихпользователей).

Прайс-листы поставщиков (дистрибьюторов), которые размещают информацию в бюллетене "ФАРМ-индекс", также размещаются бесплатно. Кроме того, право бесплатного размещения прайс-листов в базе имеют также все пользователи сервера при условии регулярного обновления информации и соблюдения требований к подаваемым прайс-листам.

**[http://www.medbrak.ru](http://www.medbrak.ru/) -** Информационный портал контроля качества и сертификации лекарственных средств.

Проект **MedBrak.ru** предназначен для предоставления оперативной информации по фальсифицированным препаратами и лекарственным средствам, содержит нормативные документы по контролю качества лекарственных средств, базу данных по забракованным и фальсифицированным медицинским препаратам, перечень разбракованных препаратов, описание и дистрибутивы программ "Контроль-фальсификат" и "Регистратор", которыепредназначены для обеспечения автоматизированного контроля качествалекарственных средств. Информация предоставляется Воронежским центромконтроля качества лекарственных средств.

На сайте можно получить бесплатный доступ к Интернет-версиям базданных забракованных медицинских препаратов и лекарственных средств,фальсифицированных препаратов, разбракованных медицинских препаратов илекарственных средств. Поиск нормативной документации в базах можноосуществить по параметрам: наименованию, серии, производителю препарата идате выхода документа. Документы в Интернет-версии баз представлены в **html**формате.

#### **Тренировочное задание №1**

Создание электронных таблиц средствами пакета OpenOfficeorg (MicrosoftOffice).

Произведите расчет показателей экономической деятельности аптечногоучреждения: валового дохода (ВД), валовой прибыли (ВП), маржи (М), уровняиздержек (ТС%), уровня экономической прибыли ( $R\%$ ), товарооборачиваемости( $\alpha$ ). При выполнении задания создать следующую электронную таблицу:

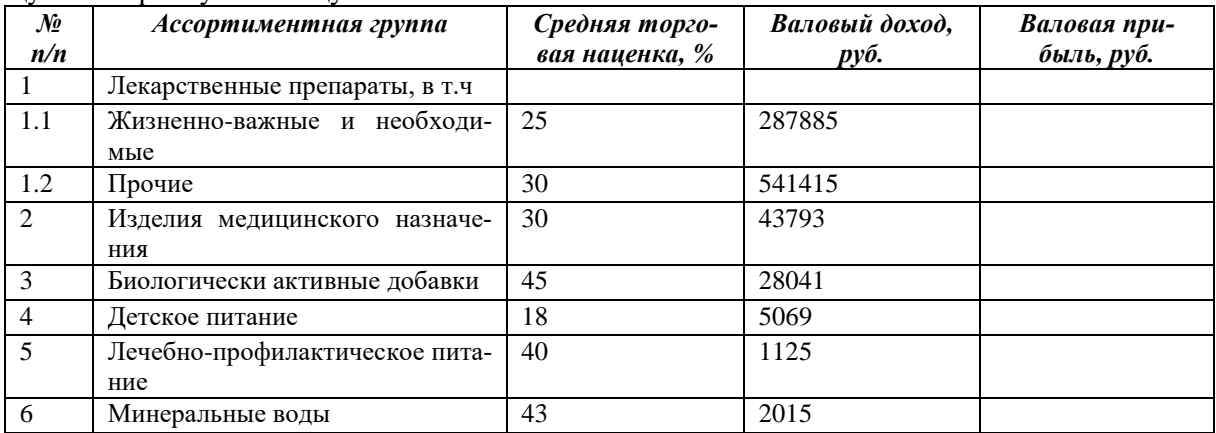

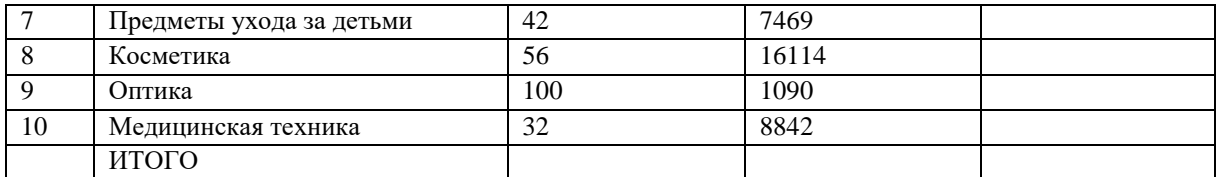

Для расчетов использовать следующие формулы: Валовой доход: ВД= ВД1 + ВД2 + … ВДn Валовая прибыль: ВПi= ВДi × (ТНi/(ТНi+100)) Маржа: М=  $\Sigma$  ВПі/ВД $\times$  100 Уровень издержек обращения: ТС%= ТС/ВД × 100 (ТС принять за 100 000 руб.) Экономическая прибыль: R=(Σ ВПi — ТС) Уровень экономической прибыли:  $R\% = (\Sigma \text{ B} \Pi \text{i} - \text{T} \text{C})/B \Pi \times 100$ Товарооборачиваемость: α=((ОН+ОК)/2) / (ВДопт / кол-во дней в месяце (принять за 30 дней)), где ВДопт=ВД —(ВД × М)/100 ВДопт — валовой доход в оптовых ценах ОН — остаток товарных запасов на начало месяца в оптовых ценах (принять за 700 000

руб.)

ОК — остаток товарных запасов на конец месяца в оптовых ценах (принять за620 000 руб.)

Результаты рассчитайте и оформите в виде электронной таблицы:

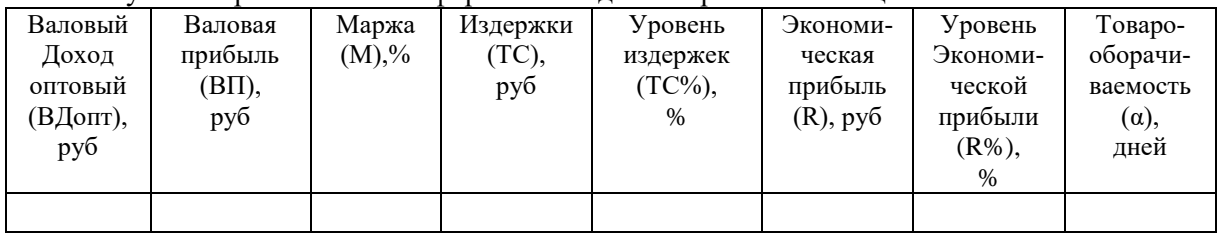

## **Тренировочное задание №2**

Провести анализ для 5 аптек г. Орехово-Зуево по лекарственным средствам сдействующим веществом ― *Азитромицин.*

Следует сделать следующий анализ:

1.Перечислите Все торговые названия с действующим веществом *Азитромицин,* имеющиеся в пяти аптеках г. Орехово-Зуево*.* Информацию оформите в виде таблицы:

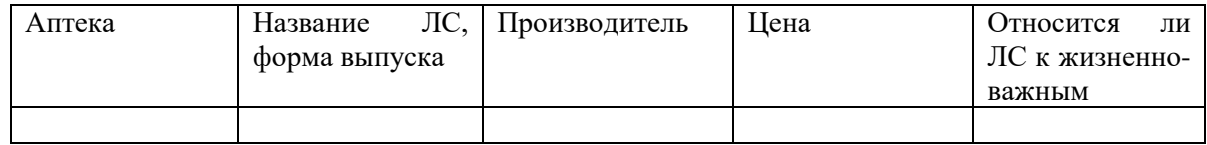

2. Проведите анализ зависимости цены на ЛС одного производителя от аптечного учреждения. Анализ провести для двух форм выпуска. Результаты оформить в виде гистограмм.

3. Указать производителя и форму выпуска, имеющие самые высокую и низкую цены.

# **6. Фонд оценочных средств для проведения текущего контроля, промежуточной аттестации обучающихся по дисциплине**

Фонд оценочных средств для проведения текущего контроля, промежуточной аттестации приведен в приложении к рабочей программе.

# **7. Перечень основной и дополнительной учебной литературы, необходимой для освоения дисциплины**

# **Перечень основной литературы**

1. Вялков А.И., Информационные технологии в управлении здравоохранением Российской Федерации [Электронный ресурс] / Под ред. А.И. Вялкова .- М.: ГЭОТАР-Медиа, 2009. - 248 с.<http://www.studmedlib.ru/book/ISBN9785970412053.html>

2. Чупандина, Е.Е. Управление и экономика фармации: курс лекций : в 3 ч / Е.Е. Чупандина ; Министерство образования и науки РФ, Федеральное государственное бюджетное образовательное учреждение высшего профессионального образования «Воронежский государственный университет». - Воронеж: Издательский дом ВГУ, 2015. - Ч. 1. Организация фармацевтической деятельности. - 232 с. : схем., табл. - (Учебник Воронежского государственного университета)<http://biblioclub.ru/index.php?page=book&id=441586>

3. Омельченко В.П., Медицинская информатика [Электронный ресурс] : учебник / В.П. Омельченко, А.А. Демидова. - М.: ГЭОТАР-Медиа, 2016. - 528 с. <http://www.studmedlib.ru/book/ISBN9785970436455.html>

## **Перечень дополнительной литературы:**

1. Зарубина Т.В., Медицинская информатика [Электронный ресурс]: учебник / под общ. ред. Т.В. Зарубиной, Б.А. Кобринского. - М.: ГЭОТАР-Медиа, 2016. - 512 с. <http://www.studmedlib.ru/book/ISBN9785970436899.html>

# **8. Перечень современных профессиональных баз данных, информационных справочных систем**

Все обучающиеся обеспечены доступом к современным профессиональным базам данных и информационным справочным системам. Ежегодное обновление современных профессиональных баз данных и информационных справочных систем отражается в листе актуализации рабочей программы.

# **Современные профессиональные базы данных:**

1. Министерство науки и высшего образования Российской Федерации <https://minobrnauki.gov.ru/>

2. Федеральная служба по надзору в сфере образования и науки [obrnadzor.gov.ru](http://obrnadzor.gov.ru/)

3. Информационная система "Единое окно доступа к образовательным ресурсам" [window.edu.ru](http://www.window.edu.ru/)

2. Электронная библиотечная система «Юрайт» [www.biblio-online.ru](http://www.biblio-online.ru/)

3. Электронная библиотечная система BOOK.ru <http://www.book.ru/>

4. Официальный сайт Министерства здравоохранения и социального развития РФ [http://www.mzsrrf.ru](http://www.mzsrrf.ru/)

5. База данных для специалистов и пациентов с описанием лекарств, пищевых добавок, вакцин, гомеопатических средств на рынке России (поиск по названию, фармакологической группе, показаниям к применению[\) http://www.rlsnet.ru/](http://www.rlsnet.ru/)

6. Государственный реестр лекарственных средств<http://grls.rosminzdrav.ru/><br>7. Новости законолательства РФ, аналитические материалы, правовые кон

Новости законодательства РФ, аналитические материалы, правовые консультации, инфографика и др. Законодательство (полные тексты документов) с комментариями: законы, кодексы, постановления, приказы [http://garant.ru](http://garant.ru/)

8. Каталог программных продуктов с технологическими характеристиками. Онлайн-заявка на прайс-лист. Возможность заказать демоверсию программы. Обзоры изменений законодательства. Поиск региональных И[Ц.http://Consultant.ru/](http://consultant.ru/)

9. Официальный сайт Росздравнадзора <http://www.roszdravnadzor.ru/>

10. Сайт Ассоциации Российских Фармацевтических производителей [http://www.arfp.ru](http://www.arfp.ru/)

11. Официальный сайт Министерства здравоохранения РФ <http://www.rosminzdrav.ru/>

12. Информационно-аналитическая газета «Фармацевтический вестник[»http://www.pharmvestnik.ru/](http://www.pharmvestnik.ru/)

13. Журнал «Лекарственное обеспечение в России[»http://medagency.ru/](http://medagency.ru/)

14. Журнал «Российские аптеки»<http://www.rosapteki.ru/>

**15.** Журнал «Ремедиум»<http://www.remedium-journal.ru/>

## **Информационные справочные системы:**

- 1. Безопасный поиск SkyDNS<http://search.skydns.ru/>
- 2. Яндекс <https://yandex.ru/>
- 3. Рамблер<https://www.rambler.ru/>
- 4. Google<https://www.google.ru/>
- 5. Mail.ru<https://mail.ru/>
- 6. Yahoo<https://ru.search.yahoo.com/>
- 7. Bing<https://www.bing.com/>

8. Информационно-поисковая программа Контроль-Фальсификат. Забракованные препараты <http://www.medbrak.ru/index.php/>

9. Справочник с поиском по названию препарата, активному веществу, производителю <http://www.vidal.ru/>

# **9. Описание материально-технической базы, необходимой для осуществления образовательного процесса по дисциплине**

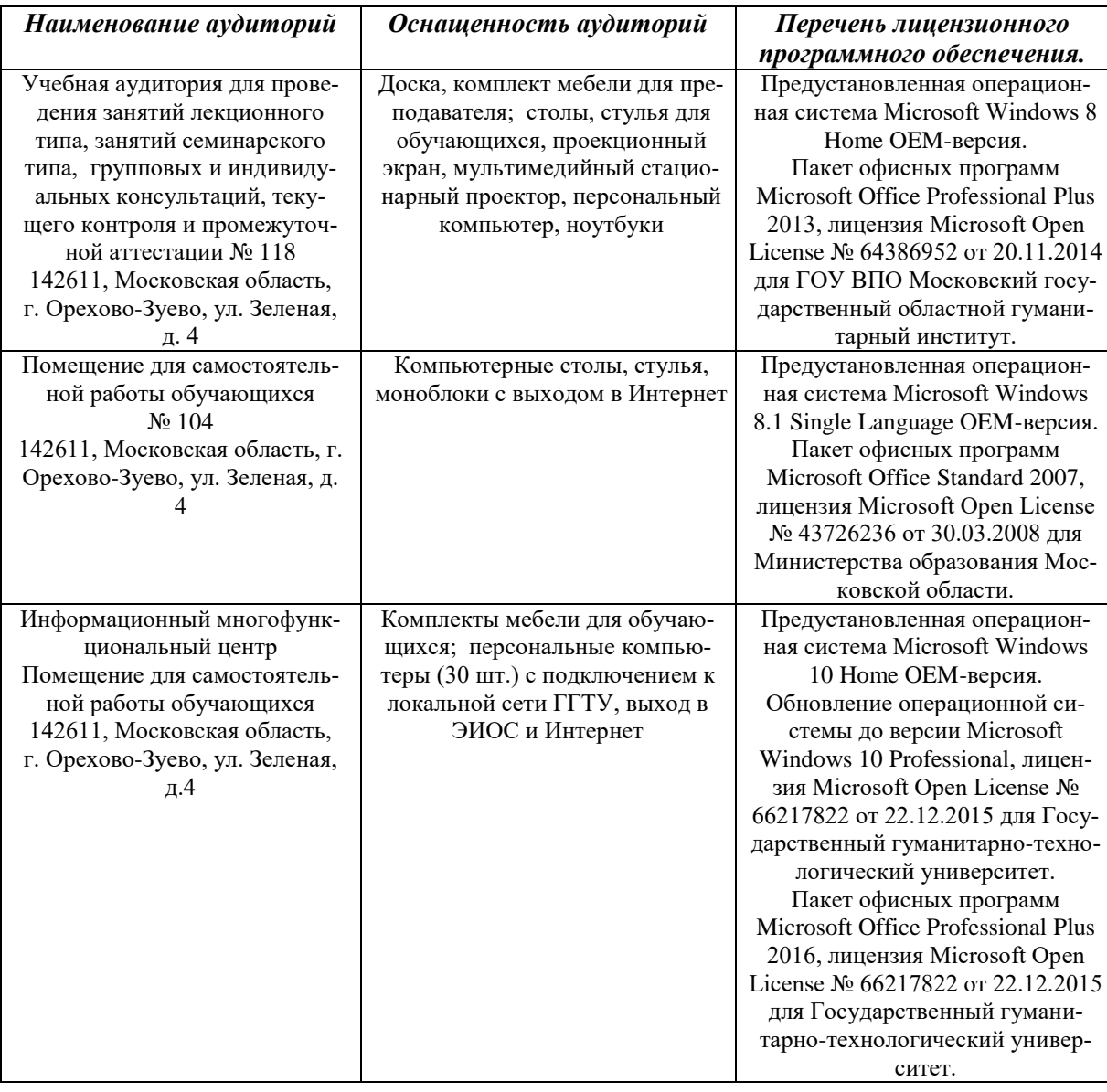

# **10. Обучение инвалидов и лиц с ограниченными возможностями здоровья**

 При необходимости рабочая программа дисциплины может быть адаптирована для обеспечения образовательного процесса инвалидов и лиц с ограниченными возможностями здоровья. Для этого требуется заявление студента (его законного представителя) и заключение психолого-медико-педагогической комиссии (ПМПК).

Автор (составитель): канд. биол. наук, доцент Гашенко Т.Ю.

Программа утверждена на заседании кафедры фармакологии и фармацевтических дисциплин 31 августа 2021 года, протокол № 1.

Зав. кафедрой Ианова Т.В.Попова

*Приложение*

23

# **Министерство образования Московской области Государственное образовательное учреждение высшего образования Московской области «Государственный гуманитарно-технологический университет»**

# **ФОНД ОЦЕНОЧНЫХ СРЕДСТВ (ОЦЕНОЧНЫЕ МАТЕРИАЛЫ) ДЛЯ ПРОВЕДЕНИЯ ТЕКУЩЕГО КОНТРОЛЯ, ПРОМЕЖУТОЧНОЙ АТТЕСТА-ЦИИ ПО ДИСЦИПЛИНЕ**

# **Б1.В.01 Фармацевтическая логистика**

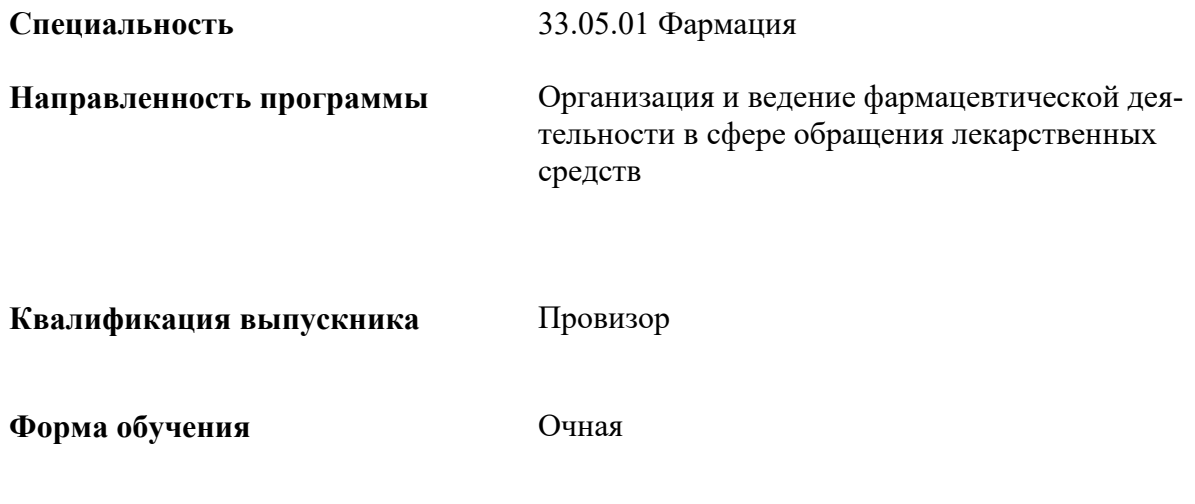

**Орехово-Зуево 2021 г.**

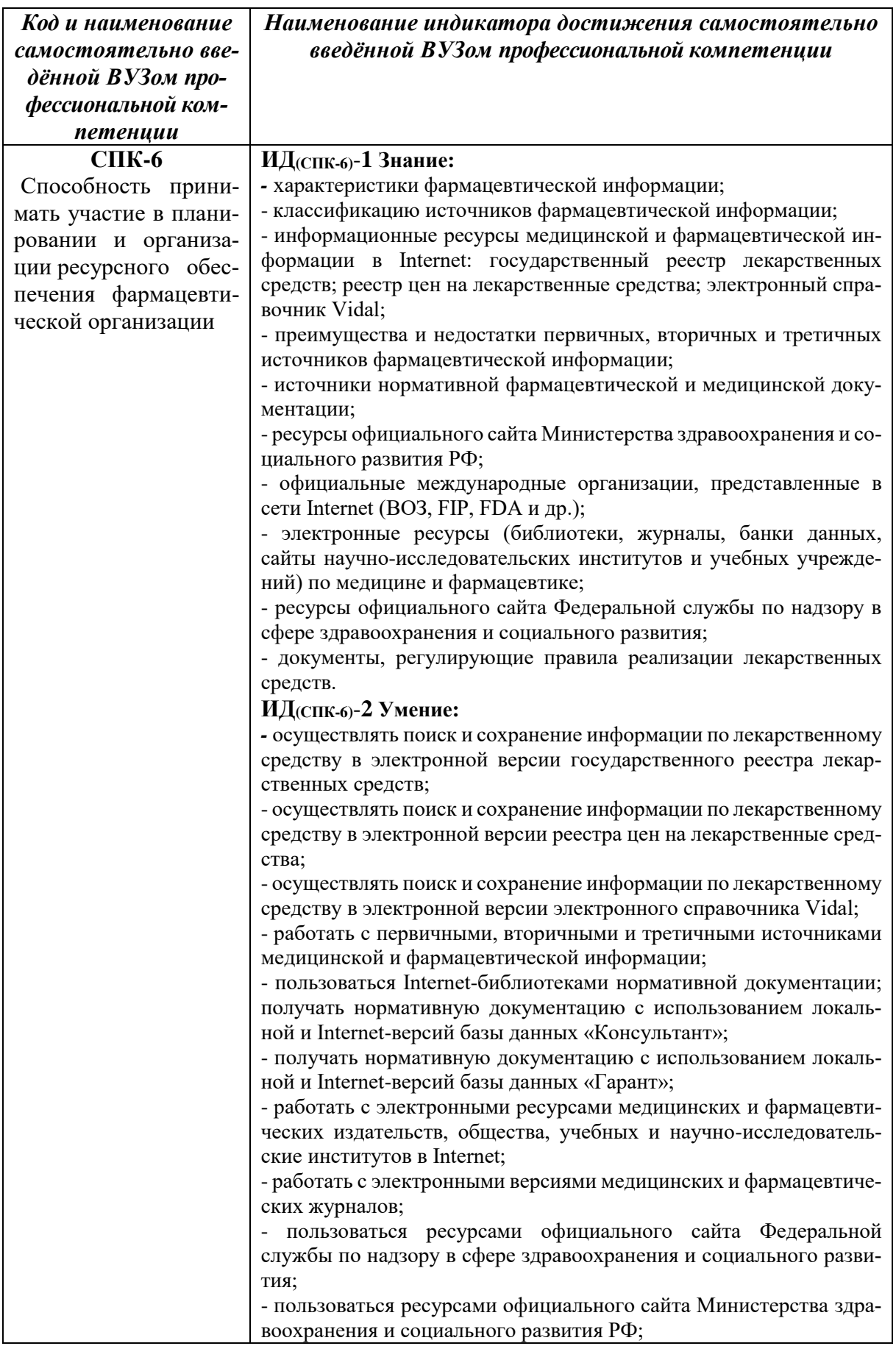

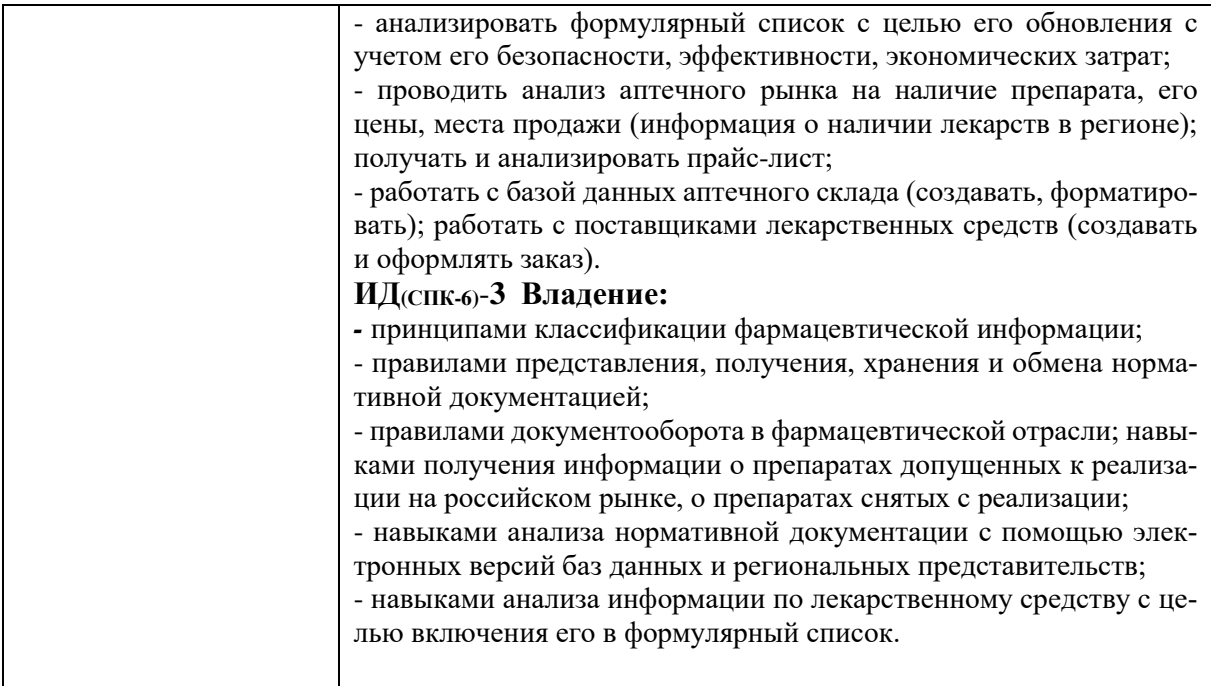

2. Описание показателей и критериев оценивания компетенций на различных этапах их формирования, описание шкал оценивания.

Оценка уровня освоения компетенций на разных этапах их формирования проводится на основе дифференцированного контроля каждого показателя компетенции в рамках оценочных средств, приведенных в ФОС (Оценочные материалы).

Оценка «Отлично», «Хорошо», «Зачтено» соответствует повышенному уровню освоения компетенции согласно критериям оценивания, приведенных в таблице к соответствующему оценочному средству

Оценка «Удовлетворительно», «Зачтено» соответствует базовому уровню освоения компетенции согласно критериям оценивания, приведенных в таблице к соответствующему оценочному средству

Оценка «Неудовлетворительно», «Не зачтено» соответствует показателю «компетенция не освоена»

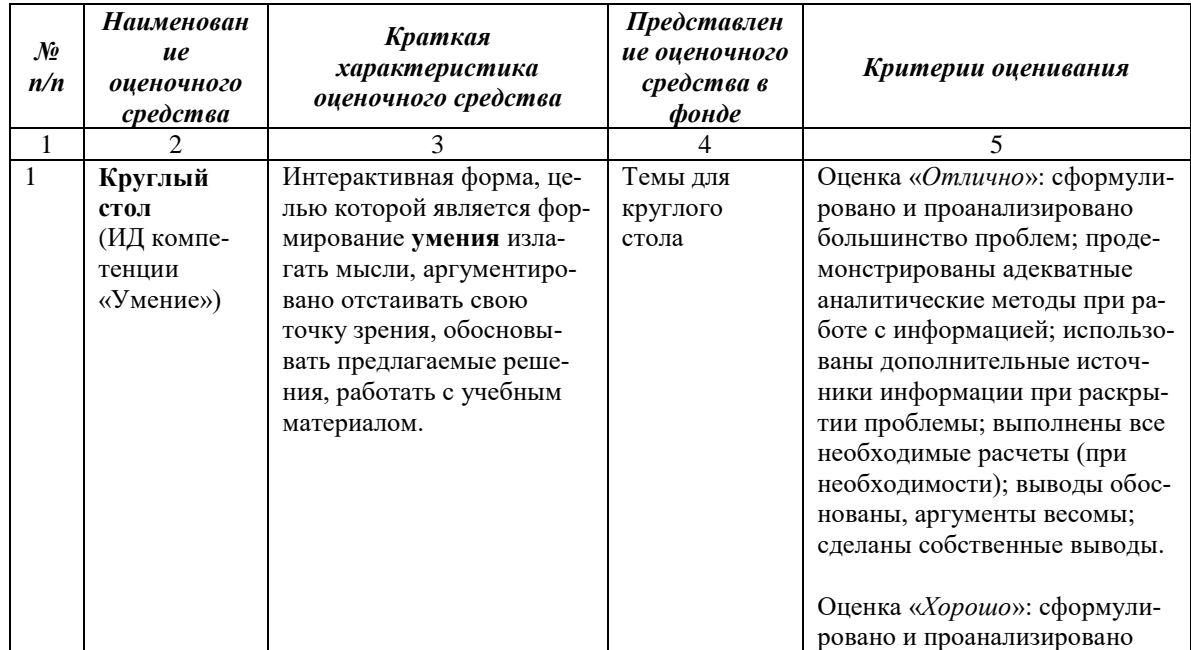

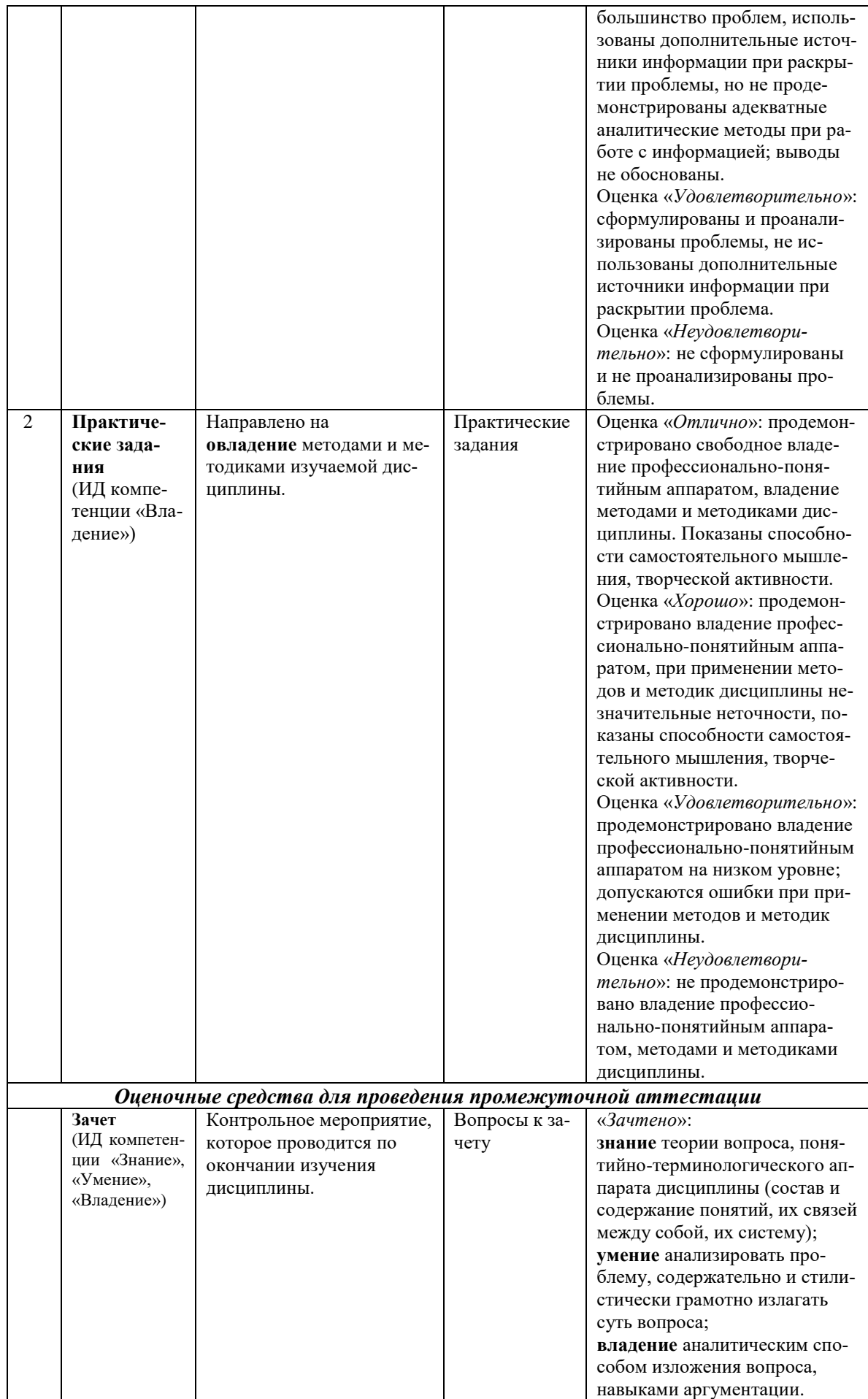

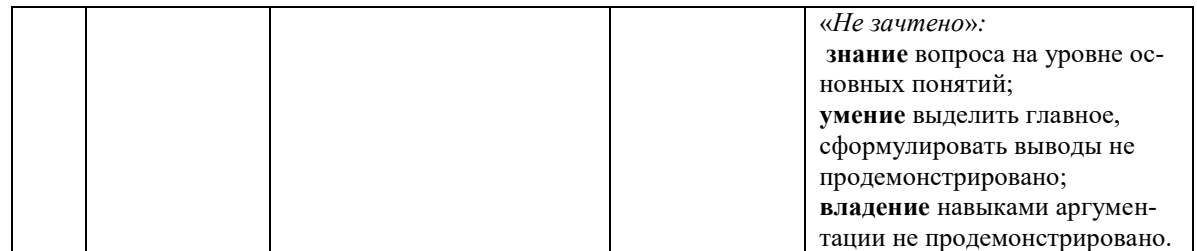

3. Типовые контрольные задания и/или иные материалы для проведения текущего контроля, промежуточной аттестации, необходимые для оценки знаний, умений, навыков и/или опыта деятельности, характеризующих этапы формирования компетенций в процессе освоения образовательной программы

#### Задания для проведения текущего контроля знаний

#### Практические задания

Практическое задание №1 по теме 1. Теоретические основы фармацевтической информации. Локальные и сетевые базы данных фармацевтической информации. Средства автоматизации документооборота.

Практическая работа с Internet-версией реестра лекарственных средств: www.rlsnet.ru

 $1$ Определите химические формулы, химические и международные непатентованные наименования (МНН) лекарственных вешеств, являющихся лействующими вешествами следующих лекарственных препаратов и найденную информацию представьте в файле **ChemMNN.rtf** в виде таблицы: Таблина 1

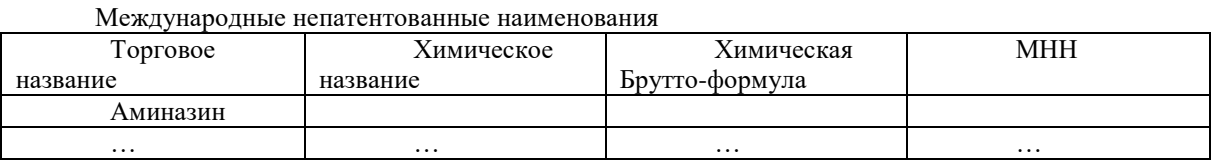

Определите АТС (АТХ)- код и расшифруйте этот код следующих действующих ве- $\gamma$ ществ: Преднизолон, Мебендазол, Ампициллин.

Найденную информацию сохраните в файле ATX.rtf, оформив ее в виде таблицы:

 $\Lambda$ 

 $\ldots$ 

Таблина 2

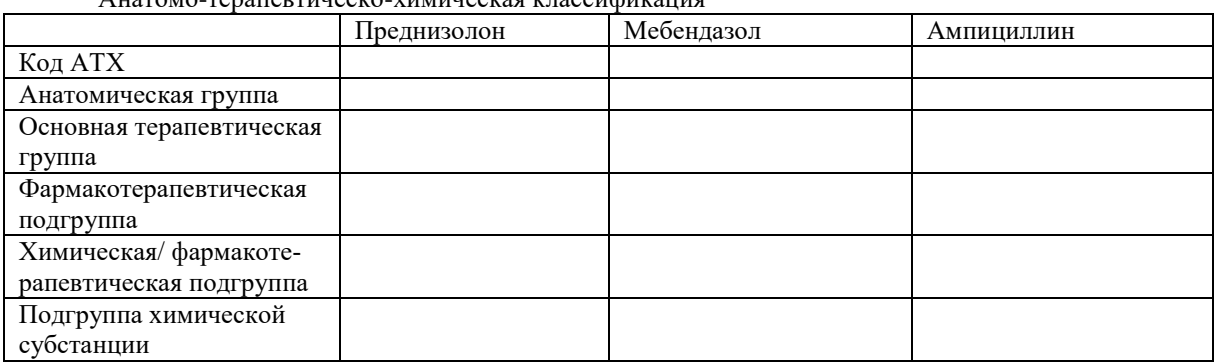

Найдите данные по фармакокинетике следующих Лекарственных средств: парацетамол, нифедипин, пропранолол. Найденную информацию сохраните вфайле **pharm.rtf**, представив информацию о фармакокинетике каждого ЛС.

Найдите данные по побочным действиям и нежелательных реакциях при взаимодействии 3. с другими ЛС следующих лекарственных средств: каптоприл, глибенкламид, азитромицин, метронидазол.

Найденную информацию сохраните в файле contra.doc, представив информацию по каждому ЛС в форме: МНН: ...., Побочные эффекты: ....; Взаимодействие: .....

 $\overline{4}$ Найдите Фармакологические группы и CAS-коды дуйствующихвеществ, входящих в состав следующих препаратов: синкумар, мезатон, трасилол, зовиракс, конвулекс.

Найденную информацию сохраните в файле **CAS.rtf**, оформив ее в видетаблицы:

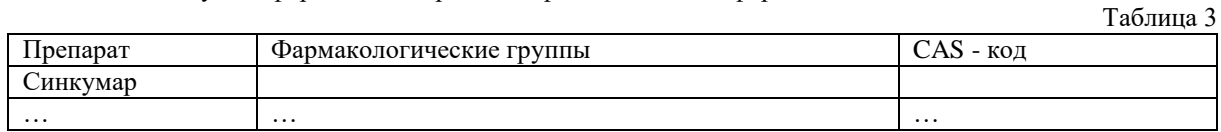

5. Найдите и сохраните в графическом формате изображения структурных формул действующих веществ ЛС из предыдущего задания (http://icb.jrc.it)

Найдите информацию о Фармакологической группе Инсулины. Сохраните в файле  $\epsilon$ Insulin.doc торговые названия препаратов с действующим веществом Инсулин двухфазный [человеческий генно-инженерный]\* (Insulinbiphasic [humanbiosynthetic]\*)

Найдите информацию о Фармакологической группе Противоопухолевые средства. Для 7. Торгового названия ЛС Вартек сохраните информацию о действующем веществе в файле vartec.doc.

Найдите и сохраните в файле proizv.rtf информацию о фирмах и торговых наименованиях 8. ЛС ими производимых: Акрихин (Россия): GedeonRichter (Венгрия).

С помощью Нозологического указателя найдите торговые названия ЛС с действующим  $\mathbf Q$ веществом Бензобарбитал\* (Benzobarbital\*), относящимся к Нозологической группе: «К71.0 Токсическое поражение печени с холестазом». Результат поиска сохраните в файле NU1.doc.

 $10<sup>1</sup>$ С помощью Нозологического указателя найдите торговые названия ЛС и названия соответствующих им действующих веществ для Нозологических групп: R63.0 Анорексия; H81.0 Болезнь Меньера. Результат поиска сохраните в файле NU2.doc.

Найдите и сохраните фотографии упаковок для ЛС с названиями: Ноотропил, Ношпа, Ка- $11.$ потен, Мексидол.

## Практическое задание №2 по теме 2. Локальные и сетевые базы ланных нормативной документации. Публикации как источник фармацевтической информации

С помощью системы КонсультатнтПлюс ответьте на следующие вопросы

Найдите перечень жизненно необходимых и важнейших лекарственных препара-1.

- $\overline{2}$ . Найдите правила хранения лекарственных средств.
- $\mathfrak{Z}$ . Выпишите виды аптечных организаций.

TOB.

 $\overline{4}$ . Основные принципы охраны здоровья.

 $5<sub>1</sub>$ Найдите федеральный закон об обращении лекарственных средств. Выясните, когда закон был принят Государственной Думой.

- Кем осуществляется фармацевтическая деятельность? 6.
- 7. Найдите правила оптовой торговли лекарственными средствами.

8. Найдите специальный рецептурный бланк на наркотическое средство или психотропное вешество и перенесите его в Word.

Найдите перечень наркотических средств, психотропных веществ и их прекурсо-9. ров, подлежащих контролю в РФ и перенесите в Word

#### Практическое задание №3 по теме 3. Использование фармацевтической информации в профессиональной деятельности. Локальные фармацевтические информационные ресурсы

Создание электронных таблиц средствами пакета OpenOfficeorg (MicrosoftOffice).

Произведите расчет показателей экономической деятельности аптечногоучреждения: валового дохода (ВД), валовой прибыли (ВП), маржи (М), уровняиздержек (ТС%), уровня экономической прибыли (R%), товарооборачиваемости(α). При выполнении залания созлать следуюшую электронную таблицу:

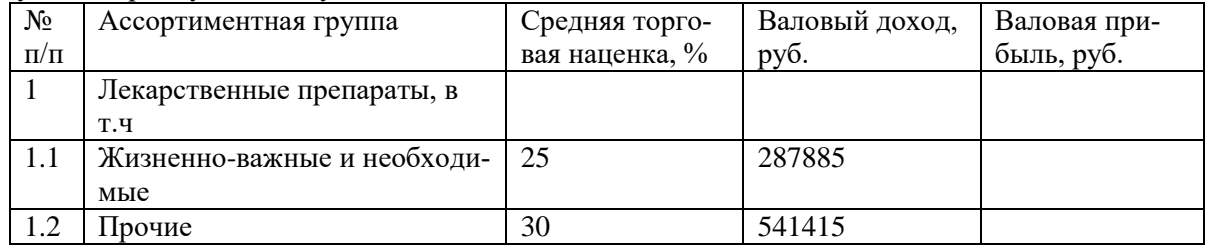

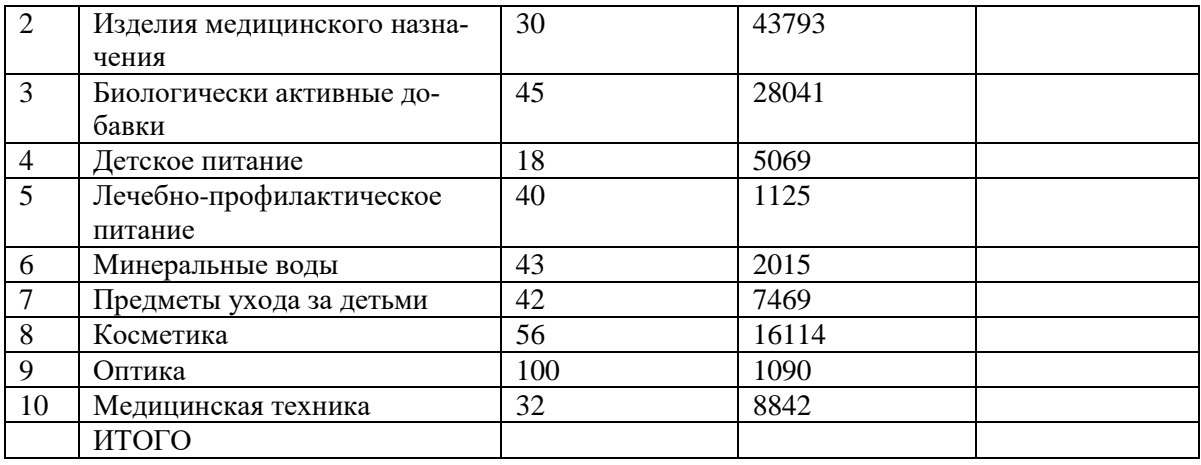

Для расчетов использовать следующие формулы:

Валовой доход: ВД= ВД1 + ВД2 + … ВДn

Валовая прибыль: ВПi= ВДi × (ТНi/(ТНi+100))

Маржа: М $=\Sigma$  ВПі/ВД $\times$  100

Уровень издержек обращения: ТС%= ТС/ВД × 100 (ТС принять за 100 000 руб.)

Экономическая прибыль: R=(Σ ВПi — ТС)

Уровень экономической прибыли:  $R\% = (\Sigma \text{ B} \Pi \text{i} - \text{T} \text{C})/\text{B} \Pi \times 100$ 

Товарооборачиваемость: α=((ОН+ОК)/2) / (ВДопт / кол-во дней в месяце

(принять за 30 дней)), где

ВДопт=ВД —(ВД × М)/100

ВДопт — валовой доход в оптовых ценах

ОН — остаток товарных запасов на начало месяца в оптовых ценах (принять за 700 000 руб.)

ОК — остаток товарных запасов на конец месяца в оптовых ценах (принять за620 000 руб.)

#### Результаты рассчитайте и оформите в виде электронной таблицы:

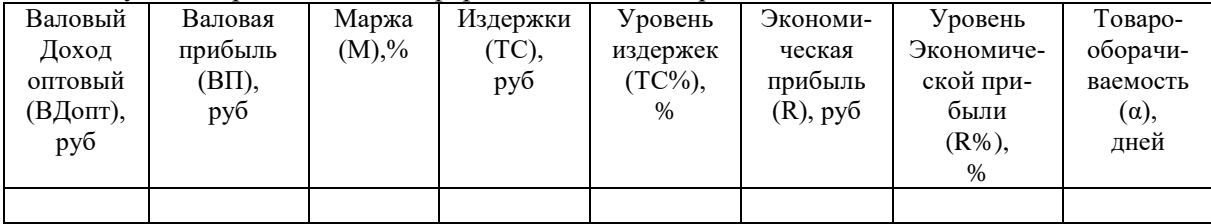

## **Темы для круглого стола**

В аптеку поступили лекарственные препараты:

- -Фамотидин
- -Гутталакс
- -Холензим
- -Денол
- -Лоперамид
- -Панзинорм-форте

-Карсил

-Бифидумбактерин

## **Вопрос:**

1. Используя информационный справочник **www.vidal.ru**, определите фармакологическую принадлежность препаратов (Раздел, класс, группа), механизм действия и показания к применению.

#### **Пояснение к заданию:**

1. Фамотидин - относится к группе антагонистов гистаминовых Н2-рецепторов и предназначен для лечения рефлюкс-эзофагита и язвенной болезни. Подавляет выделение (секрецию) соляной кислоты. Помимо этого, данный лекарственный препарат снижает активность расщепляющего белки фермента – пепсина. По отзывам Фамотидин начинает оказывать лечебный эффект уже спустя 45 -60 минут после приема первоначальной дозы.

Показания к Фамотидину:

- Рефлюкс-эзофагит – воспаление слизистой оболочки пищевода, вызванное попаданием на нее кислого желудочного содержимого;

- Синдром Золлингера-Эллисона – патологическое состояние, при котором наблюдается сочетание язвенного дефекта желудка и доброкачественного новообразования поджелудочной железы;

- Язвенная болезнь желудка и двенадцатиперстной кишки.

- Профилактика развития язвенной болезни у пациентов, которым длительное время проводится терапия системных заболеваний с использованием нестероидных противовоспалительных средств (НПВС) или глюкокортикостероидами.

2. Гутталакс - [сл](http://www.vidal.ru/drugs/clinic-group/282)абительное средство. Уменьшает всасывание электролитов и воды, усиливает перистальтику перистальтику кишечника. Активная форма препарата, образующаяся путем гидролиза под влиянием кишечных микроорганизмов, непосредственно возбуждает нервные структуры кишечной стенки, в результате чего ускоряется продвижение кишечного содержимого. Действие наступает через 10-12 ч после приема.

Показания к применению:

запоры, которые были вызваны употреблением разных фармацевтических средств;

- запоры, выраженные гипотонией либо же атонией в толстой кишке (в особенности у людей преклонного возраста, а так же у таких нездоровых, которые ведут в главном лежачий стиль жизни);

- для корректировки стула, при таких заболеваниях как проктит либо геморрой;

- при наличии заднепроходных трещинок;

- для улучшения смеси кала;
- при дисбактериозе кишечного тракта, который провоцирует запоры;
- при нарушении [диеты;](http://esteticlub.net/)
- из-за разных заболеваний желчного пузыря;
- при раздражениях в кишке.

3. Холензим - желчегонное средство. Рефлекторно провоцирует выработку желчи, увеличивает секреторную и моторную функции пищеварительного тракта, благодаря наличию в его составе желчных кислот.

Показания к применению:

- В качестве желчегонного и пищеварительного ферментного ЛС при заболеваниях и функциональных расстройствах ЖКТ:

- хронический гепатит, хронический холецистит, хронический панкреатит, гастрит, колит; метеоризм, диарея неинфекционного генеза. -для улучшения переваривания пищи у лиц с нормальной функцией ЖКТ в случае погрешностей в питании (употребление жирной пищи, большого количества пищи, нерегулярное питание) и при нарушениях жевательной функции, малоподвижном образе жизни, длительной иммобилизации.

4. Денол - препарат, оказывающий защитное действие на слизистую оболочку желудка и двенадцатиперстной кишки. Противоязвенный препарат, обладает также противовоспалительным и вяжущим действием.

Показания к применению:

-язвенная болезнь желудка и двенадцатиперстной кишки в фазе обострения (в т.ч. ассоциированная с Helicobacter pylori);

-хронический гастрит и гастродуоденит в фазе обострения (в т.ч. ассоциированный с Helicobacter pylori);

-синдром раздраженного кишечника, протекающий преимущественно с симптомами диареи;

-функциональная диспепсия, не связанная с органическими заболеваниями ЖКТ.

5. Лоперамид - противодиарейный симптоматический препарат. Связываясь с опиоидными рецепторами кишечной стенки, снижает тонус и моторику гладкой мускулатуры кишечника.

Показания к применению:

-Симптоматическое лечение острой и хронической диареи различного генеза.

6. Панзинорм-форте - ферментный препарат. Компенсирует недостаточность внешнесекреторной функции поджелудочной железы. Липаза расщепляет жиры путем гидролиза на жирные кислоты и глицерол, таким образом, способствует их абсорбции и абсорбции жирорастворимых [витаминов.](https://health.mail.ru/drug/rubric/A11/)

Показания к применению:

- хронический панкреатит

-хронические воспалительно-дистрофические заболевания желудка, кишечника, печени, желчного пузыря; состояния после резекции или облучения этих органов, сопровождающиеся нарушением переваривания пищи, метеоризмом

-для улучшения переваривания пищи у пациентов с нормальной функцией ЖКТ в случае погрешностей в питании

-подготовка к рентгенологическому и ультразвуковому исследованию органов брюшной полости.

7. Карсил – гепатопротектор.

Показания к применению:

-токсические поражения печени;

-состояние после перенесенного гепатита;

-хронический гепатит невирусной этиологии;

[-цирроз печени](https://health.mail.ru/disease/tcirroz_pecheni/) (в составе комплексной терапии);

-в целях профилактики при длительном приеме лекарств, алкоголя, при хронических интоксикациях (в т.ч. профессиональных).

8. Бифидумбактерин - препарат относится к фармакологической группе пробиотиков. Благодаря своему химическому составу препарат истребляет кишечную палочку, стафилококки, шигеллы и некоторых дрожжеподобные грибы. Способствует продуктивному восстановлению равновесия микрофлоры кишечника и влагалища, нормализует пищеварительную и защитную деятельности кишечника, активизирует обмен веществ и повышает устойчивость организма к так называемым бактериальным атакам.

Показаниями к применению Бифидумбактерина являются:

-Кишечные дисбактериозы (в т.ч. развившиеся на фоне антибиотикотерапии),

-Пищевые токсикоинфекции,

-Дисбактериозы на фоне респираторных заболеваний,

-Острые кишечные инфекции – в составе комплексной терапии,

-Аллергические заболевания (бронхиальная астма, атопический дерматит, а также дерматореспираторный синдром и др.),

-Дисбиозы влагалища,

-Бактериальные вагиниты,

-Период восстановления после перенесенных острых инфекционных заболеваний кишечника.

#### **Задания для проведения промежуточной аттестации**

#### **Вопросы к зачету**

#### *Задание 1.*

Работа с электронной версией справочника Vidal: **www.webvidal.ru**

1. Перейдите по ссылке *Расширенный поиск описаний* в раздел поискаописаний ЛС.

*2.* По ссылке *Клинико-фармакологический указатель*

Найдите*,* последовательно перемещаясь по разделам:

*Пульмонология /Противокашлевые средства / Препараты центральногодействия / Синекод* Сохраните

- Описание препарата *синекод*в справочнике Видаль.

- Изображение упаковки препарата *синеко*

- Описание действующего вещества *butamirate (бутамират)*
- 3. По ссылке *Нозологический указатель*
- Найдитесписок лекарственных средств, отвечающий классу
- *K71 Токсическое поражение печени*
- *K25.0 Язва желудка, осложненная кровотечением*

Сохраните полученную информацию в виде электронной таблицы формата:

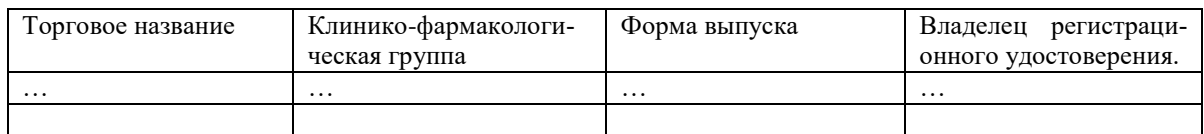

# 4. По ссылке

*Анатомо-Терапевтически-Химическая (АТХ) система классификации (ATC)*

Найдите препараты с действующим веществом *Metamizolesodium*(используяАТХ классификатор): N Нервная система

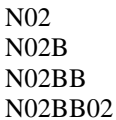

Сохраните описание найденного препарата:

*5.* Используя *Алфавитный поиск препаратов и международныхнаименований*

# Найдите и Сохраните

- информацию о противопоказаниях применения препарата *мексидол.*
- информацию об особых указаниях по применению препарата *hypothiazid.*

*6.* Используя *Алфавитный перечень представительств* Найдите и Сохраните в виде электронных таблиц:

- Список препаратов, производимых *ОАО Верофарм (Россия):*

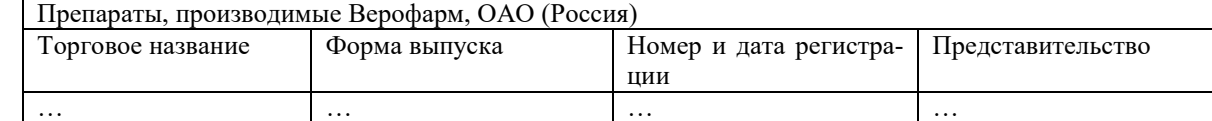

- Информацию о препаратах предоставленную представительствами:

*Верофарм ОАО*

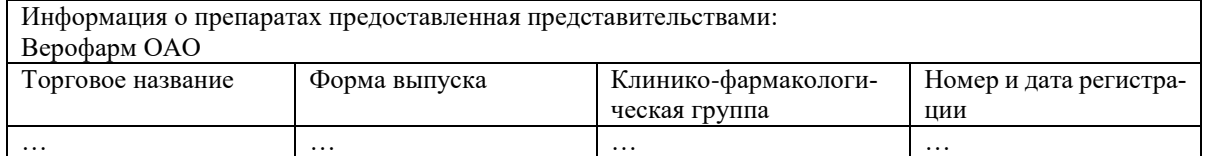

*7.* Используя возможности *поиска по торговому названию*

#### Найдите и Сохраните

- информацию о ЛС ибупрофен-хемофарм и описание действующего вещества *Ibuprofen.* 8. Используя возможности *поиска по действующему веществу*

#### Найдите и Сохраните

- информацию о действующем веществе *пирацетам*,
- список препаратов, в состав которых входит *piracetam*
- описание препарата *фезам*.
- *9.* Используя возможности поиска по *компании производителю или представительству*

#### Найдите и Сохраните

- в виде электронной таблицы информацию о препаратах, представленных представительством *Мерк Сероно Интернешнл:*

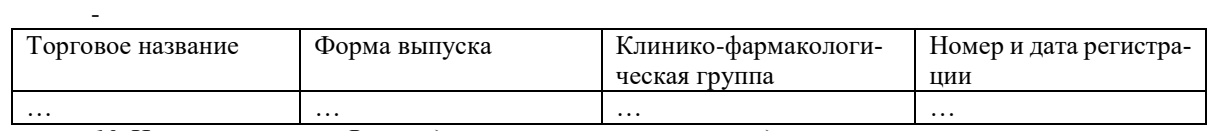

*10.* Используя ссылку *Взаимодействие лекарственных средств*

# Найдите и Сохраните

- в виде таблицы информацию об *Эффектах при одновременном применении ЛС Капторитл*с другими препаратами

#### *Задание 2.*

Работа электронными ресурсами сервера Фонда ФармацевтическойИнформации: **http://www.grls.rosminzdrav.ru/.**

Зарегистрируйтесь на сервере, заполнив анкету по ссылке: Сервис/Заполнить анкету.

Создайте папке REESTR. Все созданные и скачанные фалы сохраняйте вней.

1. Осуществите поиск информации в Реестре выданных разрешенийна проведение клинических исследований лекарственных препаратов

(Главная/Клинические исследования):

#### Документ сформирован - Минздравсоцразвития

Статус - завершено

#### Наименование ЛП - Трамадол

Сохраните в документе Tramadol.rtf информацию об исследовании:

- Цель клинического исследования;

- Лекарственная форма и дозировка лекарственного препарата;

Перечень медицинских организаций, в которых предполагается проведение клинических исследований (№ название организации, адрес)

2. Осуществите поиск информации в Реестре аккредитованныхмедицинских организаций (Главная/Аккредитация медицинскихорганизаций):

Найдите и сохраните Документ, содержащий информацию обаккредитации Муниципального бюджетного учреждение здравоохранениягородского округа город Воронеж «Городская клиническая поликлиника№ 4».

3. Осуществите поиск информации в Государственном реестрелекарственных средств (Главная/ГРЛС).

Найдите и сохраните для ЛП с торговым названием КаптоприлГексал:

1) Регистрационное удостоверение

2) Инструкцию по применению лекарственного препарата.

4. Осуществите поиск информации в Государственном реестрепредельных отпускных цен (Главная/Государственный реестр предельныхотпускных иен).

Скачайте последнюю версию реестра.

Установите фильтр и осуществите выборку:

1) По МНН: Все препараты с действующим веществом Азитромицин. Таблицу с выборкой скопируйте на отдельный лист (MNN).

2) По владельцу/производителю: Владелец «Нижфарм». Таблицу свыборкой скопируйте на отдельный лист (Vladelec).

#### Задание 3.

С помощью системы Гарант ответьте на следующие вопросы:

К должностным обязанностям фармацевта относится: Осуществление приема ре- $1.$ цептов и требований медицинских организаций, отпуск лекарственных средств и изделий медицинского назначения. Изготовление лекарств, проверка их качества простейшими методами внутриаптечного контроля. Участвует в приеме товара, его распределении по местам хранения, обеспечивает условия хранения лекарственных средств и изделий медицинского назначения в соответствии с их физико-химическими свойствами и действующими правилами хранения. Оказывает консультативную помощь фасовщикам по расфасовке лекарственных средств. Проводит санитарно-просветительную и информационную работу среди населения о лекарственных средствах и изделиях медицинского назначения, их применении и хранении в домашних условиях, а так же ....

Укажите еще один немало важную обязанность фармацевта.

 $\overline{2}$ . Укажите документ, в котором указываются все виды фармацевтической деятельности, прошедшие лицензирование.

 $3.$ Срок действия рецепта, выписанного на рецептурном бланке формы 107-У

- $\overline{4}$ . Укажите требования к квалификации фармацевта (образование).
- $5^{\circ}$ Назовите 5 основных функций аптечных организаций
- Срок хранения рецептов выписанных на специальных бланках. 6.

7. Обязан ли фармацевт проходить периодическое повышение квалификации и/или дополнительное обучение? Если да то, когда.

Укажите документ, подтверждающий соответствие подготовки специалиста гос- $\mathsf{R}$ ударственному образовательному стандарту

9. Какова продолжительность периодического повышения квалификации и/или дополнительного обучения.

10. Укажите требования к квалификации провизора (образование).

11. Может ли аптечная организация принять на работу фармацевта со свидетельством о предоставлении временного убежища на территории Российской Федерации - гражданина Украины?

12. Срок действия рецепта, выписанного на специальном рецептурном бланке.

13. В аптеку (ООО) на работу трудоустроена фармацевт с высшим образованием. Через некоторое время она принесла справку-вызов из вуза, чтобы ей предоставили дополнительный оплачиваемый отпуск, в связи с обучением в интернатуре. Обязан ли работодатель предоставлять работнице данный отпуск?

14. На рецептурном бланке формы 148 1/У-88 может быть выписано:

15. Укажите категории заболеваний, при лечении которых все Л.С. отпускаются по рецептам врачей бесплатно.

#### *Задание 4.*

Проведите анализ для 5 аптек г. Орехово-Зуево по лекарственным средствам с действующим веществом ― *Азитромицин.*

Следует сделать следующий анализ:

1. Перечислите Все торговые названия с действующим веществом *Азитромицин,* имеющиеся в пяти аптеках г. Орехово-Зуево*.*

Информацию оформите в виде таблицы:

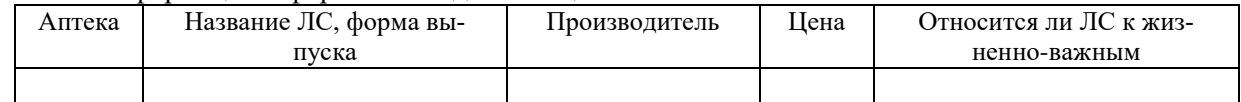

2. Проведите анализ зависимости цены на ЛС одного производителя от аптечного учреждения.

Анализ проведите для двух форм выпуска. Результаты оформить в виде гистограмм.

3. Укажите производителя и форму выпуска, имеющих самые высокую и низкую цены.

# **Схема соответствия типовых контрольных заданий и оцениваемых знаний, умений, навыков и (или) опыта деятельности, характеризующих этапы формирования компетенций**

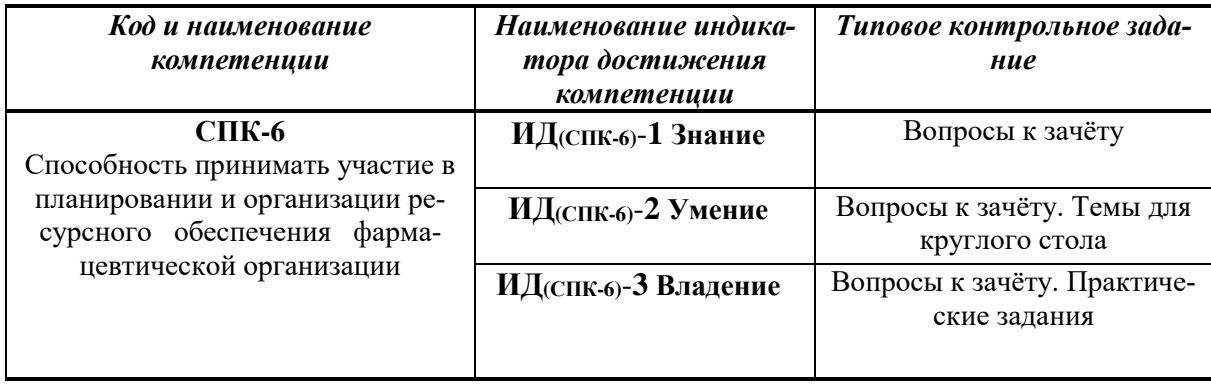